JOSÉ ANTONIO BONILLA CASTILLO Engenheiro - Agrônomo

FACULDADE DE AGRONOMIA MONTEVIDÉU - URUGUAI

# COMPARAÇÃO DE EQUAÇÕES PARA A CONSTRUÇÃO DE TABELAS DE VOLUMES "STANDARD" DO "PINUS MARÍTIMO"

(Pinus pinaster Ait)

Tese apresentada à Escola Superior de Agricultura "Luiz de Queiroz", da Universidade de São Paulo, para obtenção do título de "Magister Scientiae".

 $\mathcal{D}^+$  $\Gamma$ .  $\Lambda$ Esc.  $d$ e  $\epsilon$ 

PIRACICABA REFERÊNCIA  $-1967 -$ 

JOSÉ ANTONIO BONILLA CASTILLO Engenheiro - Agrônomo

FACULDADE DE AGRONOMIA MONTEVIDÉU - URUGUAI

# COMPARAÇÃO DE EQUAÇÕES PARA A CONSTRUÇÃO DE TABELAS DE VOLUMES "STANDARD" DO "PINUS MARITIMO"

(Pinus pinaster Ait)

Tese apresentada à Escola Superior de Agricultura "Luiz de Queiroz", da Universidade de São Paulo, para obtenção do título de "Magister Scientiae".

PIRACICABA  $-1967$ 

## $A$  Q R  $A$  D I O I M I N T O S

u autor deseja agracecer especialmente ao Dr. Frederico Pimontel Gomes, conselheiro da teso, pela supervisão do prosente trabalho, aos ing. - Agr. Roberto Simionato Loraes e Jivaldo Francisco da Cruz pela estruturação do programa Fortran, e a computação eletrônica dos dados analisados, e ao Dr. Humberto de Campos e ao Eng. -  $Agr^0$  Decio Barbin pela tradução do texto original em castolhano.

# $\underline{\begin{smallmatrix}f&\underline{v}&\underline{v}&\underline{v}&\underline{v}&\underline{v}&\underline{v}\\&\underline{v}&\underline{v}&\underline{v}&\underline{v}&\underline{v}&\underline{v}\end{smallmatrix}}$

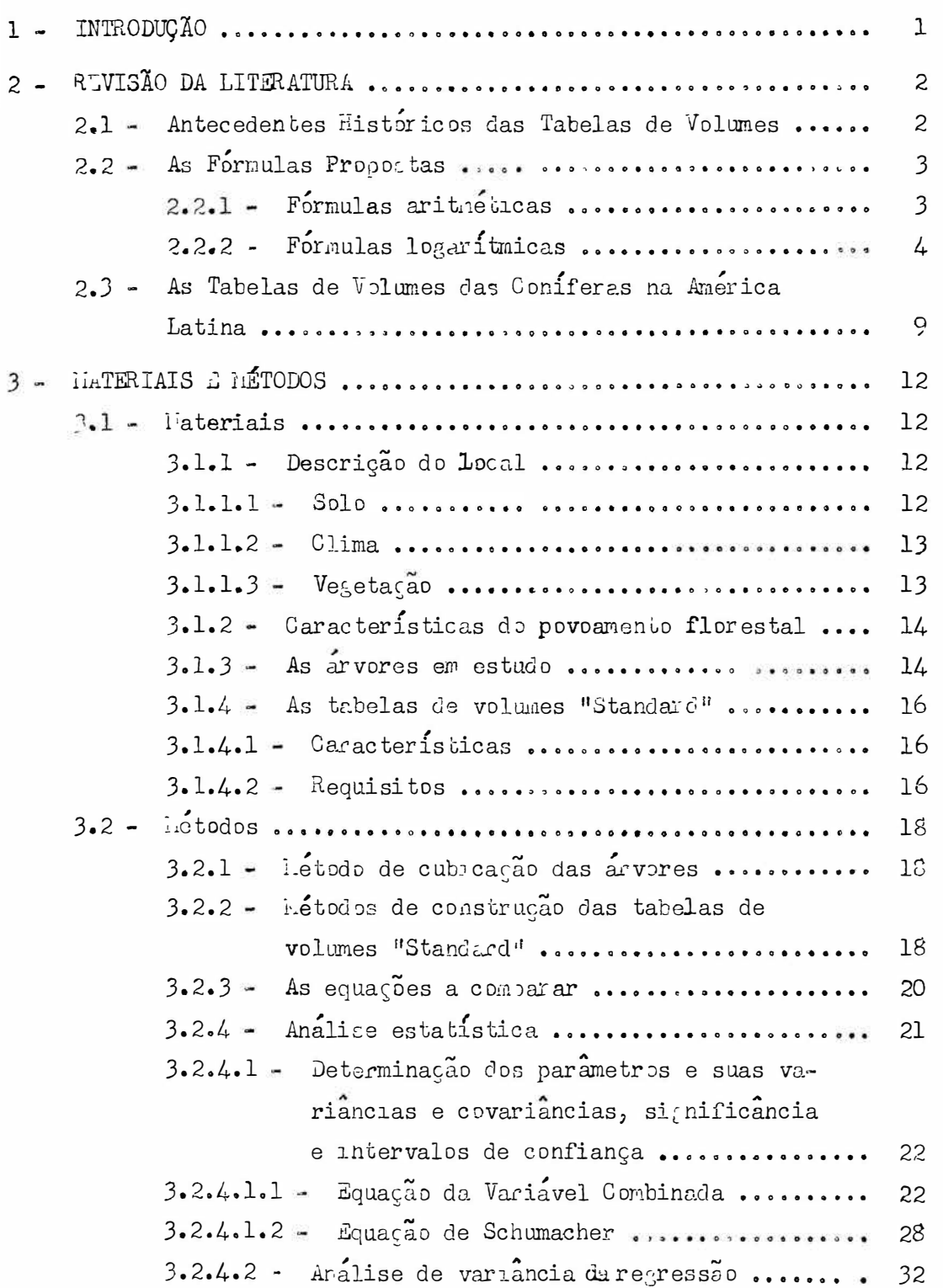

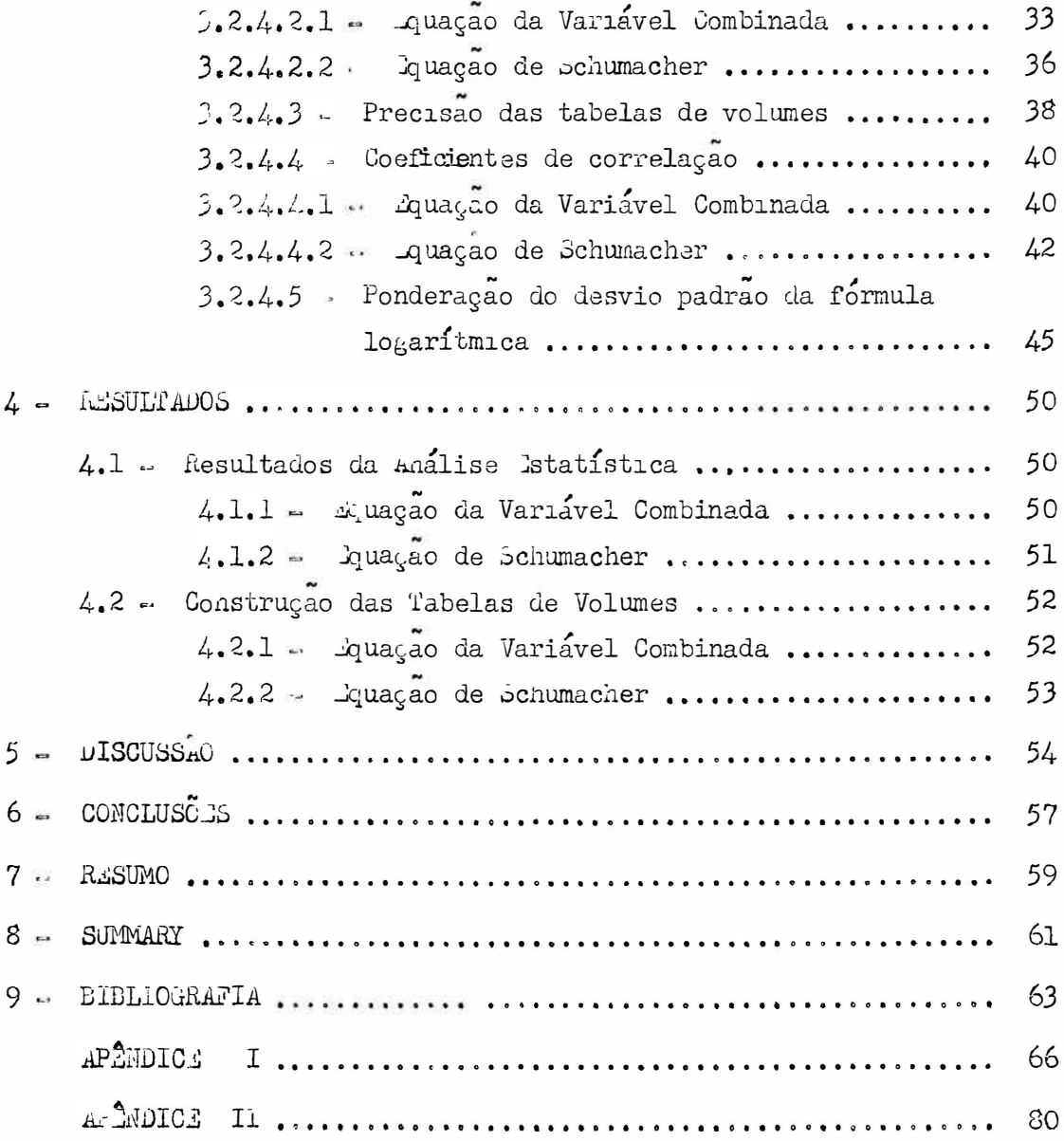

#### 1 - INTRODUÇÃO

A utilização de tabelas para estimar volumes de madeira para ar vores de dimensões especificadas, e uma tecnica universalmente difundida (tabelas de volumes). O conceito basico no qual se apoia sua construção e a relação, gráfica ou matemática, entre o volume e alguma ou algumas medidas que caracterizam as dimensões de uma arvore. Assim, existem tabelas de entrada simples (10cais), nas quais o volume se relaciona somente com o dimetro; as de dupla entra da ("standard") nas quais, alem do diametro intervem a altura e finalmente, as de entrada multipla, onde se consideram ainda, a forma e es vezes outros elementos, como porcentagem de casca, etc. Em todas estas relações o volume sempre ocupa a posição de variavel dependente, enquanto que diametro, altura, forma, etc., constituem as variaveis independentes.

O metodo de construção das tabelas, como ja se falou, pode ser grafico ou matematico. Ambos apresentam certa subjetividade, o grafico devido a que a relação volume - variavel (variaveis) independente (independentes) gera somente pontos, sendo o ajuste da curva, manual, variando portanto, com cada ope-No método matemático, a subjetividade depende da formula escolhida, senrador. do necessario efetuar comparações entre as diversas equações propostas, com o fim de determinar suas precisões relativas.

O presente trabalho, traça, precisamento, como objetivos basicos, a construção de uma tabela de volumes "standard" para "Pinus marítimo" (Pinus pinaster Ait.) por metodos matematicos e a comparação posterior, das equações utilizadas (uma aritmética e outra logaritmica).

#### 2 - REVISÃO DA LITERATURA

## 2.1 - Antecedentes Históricos das Tabelas de Volumes

A primeira tabela de volume "moderna" e atribuida a Feinrich Cotta o qual publicou uma para Fagus ("beech") em 1604, desenvolvendo posteriormente (1617) uma serie de tabelas de volumes "standard". Presume-se, po rem, que a primeira tabela de volumes deve ter sido consuruida durante a segun da metade do Seculo XVIII.

O conceito das variações da forma foi apresentada pela primeira vez em 1500 por Faulsen em um manuscrito. Gottlob Konig en sua "Forest hathematik", publicado em 1546, deu a primeira ideia clara a cerca do es tado de conhecimento das tabelas de volumes, na Alemanha. Un maior desenvolvi mento de construção destas tabelas ocorreu no mesmo ano, com a publicação das femosas Tabelas Eavarianas, construidas a partir de 40.000 árvores. Foran transformadas para o sistema metrico em 1872 por Behn. Tabelas dessa importancia ter sido seguidamente publicadas, como as de Grudner e Schwappach (1928), baseadas em mais de 70.000 arvores de 9 ospécies. É interessante mencionar que com número tão elevado de árvores não o prático o uso de metodos matemáticos, já que o traçado das curvas pelo método gráfico não apresenta nenhuma dificuldade, tendo como resultado a subjetividade praticamente inexisten Por outro lado, todas as tabelas cnumeradas foram construidas a partir de tе. metodos gráficos. Recentemente, ja em oleno seculo XX, começiram a desenvolver equações que estudavam a relação entre o volume de um lado e diâmetro e altura de outro, podendo-se citar rapidamente as seguentes formulas. behuma char (1933), Rasslund (1941), Stoat, (1945), Dwight (1948), Rorsun (1955), etc. Imediatam nte nos referimos a elas.

 $-2-$ 

## 2.2 - As Formulas Propostas

Para a construção de tabelas de volumes "standard" tem sido propostas muitas equações, e fentre estas serão apresentadas neste trabalho, a proximadamente 20 (vinte), classificardo as em duas categorias: ariumeticas e logaritmicas. V significa volume; D, diametro a altura do peito; H, al tura; a, b, c, d, e, f, são coeficientes.

2.2.1 - Formulas aritmeticas

2.2.1.1 - Masslund:  $V = a + b D^2 + c D^2 H + d H^2 + a D H^2$ . 2.2.1.2 - leyer:  $V = a + b D + c D H + d D^2 + e D^2 H$ . 2.2.1.3 - Stoate ou Australiana:  $V + a + b D^2 + c H + d D^2 H$ . 2.2.1.4 Variavel Co binacas  $V = a + b D^2$  H 2.2.1.5 - Fator de Forma Constante:  $V = a D^2 H$ . 2.2.1.6 - Comprensiva:  $i = a + bD + cDH + dD^{2} + eE + fD^{2}h$ . 2.2.1.7 - Schumacher:  $V = a + D^{b} + E^{c}$ . 2.2.1.8 -  $\bar{p}$  and  $V = a + (D + 1)^b + r^c$ .

l'os ultimos anos ten sióo desenvolvidas novas formulas, que tem variado sua estrutura tradicional, apresentando algum ou alguns de seus termos em forma fracionária.

Outra inovação é a inclusão de potências maiores que dois no dia intre tais equadões podemos citar as seguintes? metro.

$$
2.2.1.9 - V = a + b D^{2} H + c D^{3}.
$$

2.2.1.10 - 
$$
\sqrt{2}
$$
 =  $\frac{D^2}{a}$  +  $\frac{b}{H}$ 

Ambas citedas por HONER (1065).

$$
(D^2 E)
$$
  
2.2.1.11 - Takcta:  $J = 1 - 2 + 2 + 2 + 2 + ...$   
 $(a + b D)$ 

Ao lado destas cabe mencionar algumas formulas especiais que não se enquadram entre as anteriores, tais como:

2.2.1.12 - WAUGTHOZ (1964) propõe uma formula realmente com plicada:

$$
V = \left[\begin{array}{c|c} S & \cdot \\ \hline (n+1) & \cdot \end{array}\right] \cdot \left[\begin{array}{c|c} (H^{n+1}) & \cdot \\ \hline (H-a) & \cdot \end{array}\right]^{n}
$$

S é a área basal a altura do peito. onde:

- A e a relaçao entre duas circunferencias tomadas en determinados lugares do tronco.
- n e o expoente da equação geral da conica  $y^2 = \rho x^m$ , o qual varia, nas arvores reais, entre 0 e 3.

2.2.1.13 - VERUETTE FUENTES (1963), trabalhando numa tabela fotogrametrica de dupla entrada, para volume de coniferas, menciona a seguinte formula:  $V = a + b H + c E$ , onde E representa porcentagem de espessura.

2.2.2 - Formulas logaritmicas

2.2.2.1 - Schumacher:  $log V = a + b log D + c log H$ 2.2.2.2 - Dwights log  $V = a + b$  log  $D + (3 - b)$  log H

Esta fórmula, na realidade, e uma modificação da anterior, baseada na premissa de que sendo o volume uma relação cúbica, a soma dos expoentes de He D deve ser igual a 3. Ademais, tem o merito de reduzir a dois, o nú mero de coeficientes desconhecidos.

> 2.2.2.3 - Variavel Combinada Logaritimicas log  $V = a + b$  log  $D^2 H$ . 2.2.2.4 - Thornber:  $\log V = a + b \log (H/D) + \log D^2 H$ . 2.2.2.5 - LUJÁN (1966) propõe a fórmula seguinte:

 $\log V = a + b \log D + c \log H$ .

l'a realidade trata-se da formula de pohumacher, ne qual o agrupamento das arvores para relaciona-las como volume, secfetua a partir de classes altimétricas e não de classes diamétricas, como ocorre em todos os outros casos.

 $\longrightarrow$ 

ţ

Estudos realizados sobre diversas formulas tem sido efetuados podendo-se resumir as conclusões obtidas, da seguinte maneira:

MORSUN (1955) de um ponto de vista teórico, modificou a fórmu la de Schumacher:  $V = a \cdot D^b \cdot H^c$ , transformando-a em  $V = a \cdot (D + 1)^b H^c$ , baseando-se em que, ao referir-se a D como sendo diametro a altura do peito, as arvores com uma altura inferior a 1,30 m., teriam volume igual a zero. Porem, experimentalmente, a maior precisão obtida com esta formula não compensa o consideravel aumento de tempo que demandam os calculos (mais do dobro), pelo que a formula original e tida como plenamente justificada.

VAN SOEST (1959) examinou 15 metodos de construção de tabelas de volumes, aplicadas a 518 arvores, obtendo os resultados seguintes:

- a Os melhores resultados obtem-se usando o fator forma ao inves de volume como variavel dependente.
- b Os metodos graficos e matemáticos tom segurança similar.
- c Na pratica, a forma, para a maioria das arvores em pe, pode ser derivada com suficiente segurança à partir de  $F = a + b \log D$ , ainda que desvios acima de 10% da linha de regressão são esperados.
- d Uma estimação consideravelmente melhor, pode ser obtida a partir da equação:  $F = a + b \log D + c \log D_1 + d \log H$ , com um êrro de 3%.

SIMPFENDORFER (1959) trabalhou com uma amostra de 107 arvores de Pinus radiata D. Don, procedentes de varias culturas, compaiando 12 equa ções, a maioria delas, incluindo medida da forma. Dentro das formulas com duas variaveis independentes, menciona-se unicamente a do Stoat (Australiana), a qual conduz a resultados piores, determinando-se a equação seguinte:

$$
V = -1,285 - 0,0140 D^2 + 0,0284 H + 0,0023 D^2 H
$$

LOJÁN (1966), trabalhou em bosque tropical umido, com espécies tais como: Cordia alliodora, Codrela nexicana, Lonchocarpus sp., Sapium sp., Jacaranda conaia, etc.

Estudou quatro formulas:

Variável Combinada (já citada, fórmula 2.2.1.4),  $a -$ 

Similar à Australiana e a de Naslund,  $b -$ 

Schumacher (ja citada, formula 2.2.2.1),  $c -$ 

Loján (já citada, fórmula 2.2.2.5).  $d -$ 

Determinaran-se os seguintes erros de estimativa em media (apro ximadamente): (a) 12,5% ; (b) 20,0% ; (c) 8,0% ; (d) 3,7%.

O autor enumera as sequintes vantagens do metodo proposto:

A tendencia perfeitamente clara da relação entre HeV.  $a -$ 

O marcado paralelismo das linhas de regressão para cada classe diametrica, o  $b$ que permite manter um coeficiente da regressão comum para todas elas.

c - As tendencias obtidas se prestam ao calculo com quadrados mínimos.

Construiu-se uma tabela de volume "standard" utilizando-se a equação seguinte:

 $\log V = -4.07652 + 2.03986 \log D + 0.779 \log H$ .

HONER (1965) estudou a aplicação de nove equações de regressão do volume referente a diametro e altura, em 8 especies de coniferas e 3 de folhosas, sobressaindo a formula ja citada:

$$
V = \frac{D^2}{a} + \frac{b}{H}
$$

por sua segurança e facilidade de aplicação.

SPURR (1951) realizou un estudo muito interessante de comparação de fórmulas para a construção de tabelas de volumes. Dev mos mencionar, po rem, que tal estudo foi efetuado ha mais de 15 anos e equações mais modernas não foram comparadas no trabalho mencionado. Segundo esse autor, em estudos realizados sobre diversas especies de Ficea, a escolha da equação de regressão pode introduzir um erro de ate 25% na estimação do volume total, sendo comuns variações de 5 a 10%. O citado pesquisador provou numerosas formulas, com e sem intervenção do fator forma. Dentre as enumeradas neste trabalho, as estudadas foram as seguintes:

- a Australiana ou de Stoate  $(2.2.1.3)$
- $b$  Variavel Combinada  $(2, 2, 1, 4)$ ;
- Fator de Forma Constante (2.2.1.5) à  $C - C$
- Schumacher  $(2.2.2.1)$  $d -$
- Dwight (2.2.2.2);  $e -$
- f Variavel Combinada Logaritmica (2.2.2.3).

O autor chega as seguintes conclusões:

- Dentre as formulas aritméticas, a Australiana (2.2.1.3) e a Variavel Combi $a - a$ nada (2.2.1.4) são evidentemente superiores à do Fator de forma constante  $(2.2.1.5)$ .
- b Dentre as formulas logaritmicas, a de Schumacher (2.2.2.1) demonstrou ser a melhor, enquanto que a Variavel Combinada Logaritmica (2.2.2.3) apresenta al tos e baixos, segundo a série estudada. A fórmula de Dwight (2.2.2.2) mostrou-se inferior a ambas.
- c Entre a de Schumacher e as duas melhores aritméticas (Australiana e Variavel Combinada) existem diferenças variaveis segundo a serie estudada, mas em con junto não se puderam apreciar diferencas significativas. O autor sugere o uso das formulas ariticioticas, especialmente a Australiana, já que os benefícios teoricos da solução logarítmica estão sobre-balanceados pelos problemas resultantes do manêjo dos logarítmos, e alem disso, por involver um maior trabalho.
- A escolha das equações para tabelas "standard" depende fundamentalmente do  $d =$ tamanho da amostra podendo apresentar os seguintes casos:
	- Quando se medem muitas arvores (500 ou mais) os dados devem ser grupa dos em classes altimétricas, en cada uma das quais se determina a regres são do volume sobre o quadrado do diâmetro. Calculam-se os coeficientes de regressão, os quais são computados terdo por base a altura. Se são obtidas linhas retas, a formula Australiana e recomendavel.
	- Para poucos dados (100 a 500 arvores) naoha pontos suficientes para se calcular em coeficiente de regressão para cada classe de altura. As re lações podem ser supostas lineares e então e utilizavel a formula Aus traliana.
	- Para muito poucos dados (50 a 100) o metodo da Variavel Combinada e suficientemente segura.

Por outro lado, refere SPURR (1951), que Stoate, trabalhando na Australia com "Pinus insigne" (Pinus rediata D. Don) obteve resultados si milares aos seus, no sentido de que a formula da Variavel Combinada apresenta re sultados quase que tão satisfatorios como a Australiana.

SCHUMACHER e DOS SANTOS HALL (1933), aplicaram inicialmente a chamada formula de Schumacher (2.2.2.1) a 264 arvores de Liriodendron tulipifera, obtendo-se a expressão seguinte:

 $V = -2,5220 + 1,7924$  log D + 1,0565 log H.

Calculou-se ainda, un coeficiente de correlação multipla,

 $R = 0,9981$ . Logo, utilizou-se a mesma equação em quatro folhosas e quatro coní feras, obtendo-se os resultados seguintes:

 $-3-$ 

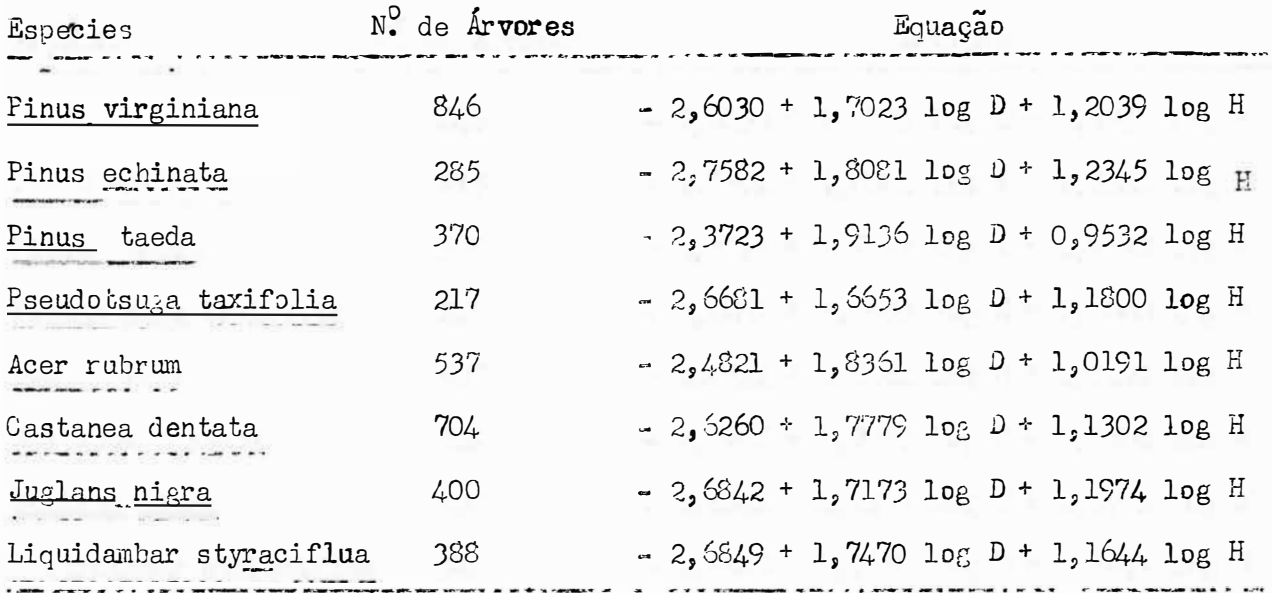

GOLDING e HALL (1961) realizaram comparações de 25 equações Pinus banksiana, Picea glauca e Populus tremuloides, considerando o diâneem tro e a altura como variaveis independentes. De todas elas, destacaram a formu la da Variavel Combinada, atendendo simultaneamente a precisão e a facilidade de usp.

## 2.3 - As Tabelas de Volumes das Coniferas na America Latina

Da revisão do material bibliográfico consultado e em especial "FORESTRY ABSTRACTS", depreende-se a inexistencia de trabal os sobre compa- $9<sub>0</sub>$ rarão de equações para tabelas de volume das coníferas na América Latina. A es te respeito cabe assinalar o trabalho de LOJAN (1966) ja citado, porém referido a folhosas em bosque tropical umido.

Com respeito a tabelas de volumes de coniferas, latinoamericanas, encontram-se poucas mas interessantes contribuições, entre as quais citaremos a de LEIGHTON (1957), no Chile, sobre "Pinus insigne" (Pinus radiata D. Don). Tambes a de HEINSDIJK (1959) em "Finheiro Brasil" (Araucaria apgustifolia (Bert.) C. Ktze), sobre 207 arvores (sem casca) calculando uma tatela de entrada tripla,

a partir da formula:  $V = F \cdot AB \cdot H$ , onde A B = area basal. A forma F e calculada a partir da relação seguinte.  $F = a + b \nu + c \mu$ .

 $0<sub>u</sub>$ tra contribuição importante é a tabela de entrada tripla do INSTITUTO FLORESTAL (1962) do Chile, também sobre "Pinus insigne", baseada nos coeficientes de forra de Girard, a partir de 616 arvores (sen casca). A formula utilizada foi:  $V = a + b D^2 + H \cdot F$ , onde os coeficientes a e b assumiram os valores 1,223 e 0,00002309, respectivamente.

Tambem cabe citar a tabela fotograneurica de VERGETTE FUENTES (1963) do réxico, na qual utilizou a equação já citada:  $V = a + b H + c \cdot I$ , onde E e a porcentagem de espessura. leste estudo obtiveram-se os seguintes coeficientes de correlação:

a - Entre volume e altura:  $0,4$ ; (significativo)

b - Entre volume e espessura:  $0,49$  (significativo)

c. Entre altura e espessura:  $0.05$  (não significativo).

O coeficiente de correlação total foi de 0,69 (significativo). Com relação à espécie estudada neste trabalho, "Pinus marítimo" além dos traba lhos realizados no Uruguai que são descritos mais adiance, não se cem notícia de nenhum trabalho realizado na America Latina. Na Europa existem varias tabelas, podendo-se citar as de SOULOUILAC (1947) na França ; LONGHI (1952) na Itália ; e a de RUIZ-DANA LARRARTE (1963), na Espanha.

Muito recentemente, de 1964 para ca, começou-se a trabalher no Uruguai, sobre tabelas do volume de "Pinus marítimo". A primeira contribui ção, BONILLA e BOTTAZZI (1964) e um trabalho provisorio onde se calcula uma tabe la local de volumes, por meio do método das curvas harmonizadas, a partir de 839 arvores (em pe). O desvio agregado registrado e du 1,12, co desvio medio de  $3,3,7$ .

Posteriormente, LAFFITTE, MEZZOTTONI e BONILLA (1964) construiram a primeira tabela de volumes "standard" de "Pinus marítimo" na América Latina, a partir de 849 arvores, computando a altura até um diâmetro máximo de 8 cm. Utilizou-se a formula logaritmica de Schumacher, a qual deu origem a equação seguinte, deduzida pelo método dos quadrados mínimos:

Log V =  $\log 0,00012568 + 2,2544$  log D + 0,2490 log H.

Finalmente, BONILLA, ROSS e BUAEDAS, construiram duas tabe las locais de volumes comerciais para "Finus marítimo", uma para madeira de sor raria (diâmetro do tôpo = 20 cm.) e outra para polpa (entre 10 e 20 cm.) à partir de 615 e 816 arvores respectivamente. Utilizou-se o método das curvas har monizadas, apresentando os seguintes testes de precisão:

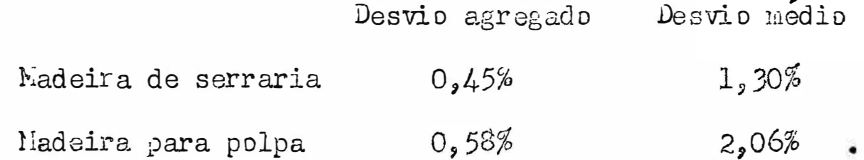

#### 3 - MATERIAIS E MÍTOUOS

3.1 - Materiais

### 3.1.1 - Descrição do local

A totalidade das árvores - 816 - foram cortadas no Parque Macio nal "Franklin D. Hoosevelt", Carrasco, (Departamento de Canelones), situado no Km 17 da estrada que une Montevideu a Punta del Este.

## $3.1.1.1 - Solo$

0 solo é arenoso com ondulações leves, porém, podem se encon trar dunas de até 10 m. de altura, principalmente na costa marítima. As plant<u>a</u> coes tiveram início no ano de 1916, delineando-se amplas avenidas e caminhos la terais e de circunvalação, os quais limitam talnoes nunca maiores de 10 ha. Os talhoes sao geralmente puros, predominando aquêles onde se plantou "Pinus maríti mo" e em se undo lu<sub>ĉ</sub>ar , <u>Lucalyptus sp.</u> e <u>Acacia longifolia</u> . De acordo com DOMILLA e BOTTAZZI (1964), há uma regeneração natural importante do "rinus marí timo", a qual em média, alcança a quantidade de 12 plantinhas por metro quadra do, ainda quando de tamanho geralmente reduzido: 6 a 7 cm de altura e em alguns lu<sub>c</sub>ares isolados, até 15 cm.

O perfil de solo médio para êsse mesmo bosque foi descrito por BONILLA, RAVA e ROLTO (1964) da seguinte maneira:

Solo de textura arenosa, com uma estrutura granular fina, encontrando-se raízes geralmente numa profundidade de 80 cm, e mais abaixo, somente pequenas raizinhas.

Horizonte A<sub>00</sub>: Astá formado por acículas e frutificações de "Pinus marítimo", como também por ramos finos. Sua espessura é comumente de 2 Tumbem se encontram micélios micorrízicos. a 3 cm.

lorizonte A<sub>11</sub>: I um horizonte mineral, mostrando inclusão de matéria orgânica. Espessura de 2 a 4 cm. Côr: 10 YR 5/1. (Segundo tabela de Munsell).

Horizonte  $A_{12}$ :  $\Phi$  o horizonte mineral por excelencia, composto de areia quase pura. Carece de horizonte de carbonatos e apresenta manchas aver melhadas desde os 35 aos 70 cm de profundidade. Îste horizonte se estende pelo menos até 1,50 m de profundidade. Cor: YR 6/3. (Segundo tabela de Munsell).

0 horizonte  $A_{12}$  está caracterizado pelas seguintes determina coes: areia:  $97,7\%$  ; argila: 1,2 $\%$  ; limo: 1,1 $\%$  ; humus: 0,54 $\%$  ; pH em agua: 5,3 ; pH em ClK : 4,2 ; areia grossa (maior de  $C_5$ 5 mm): 29,0% Os va lores enumerados representam a média de 10 amostras.

 $3.1.1.2 -$  Clima

A zona pode ser definida climatologicamente pelos seguintes va-

lores:

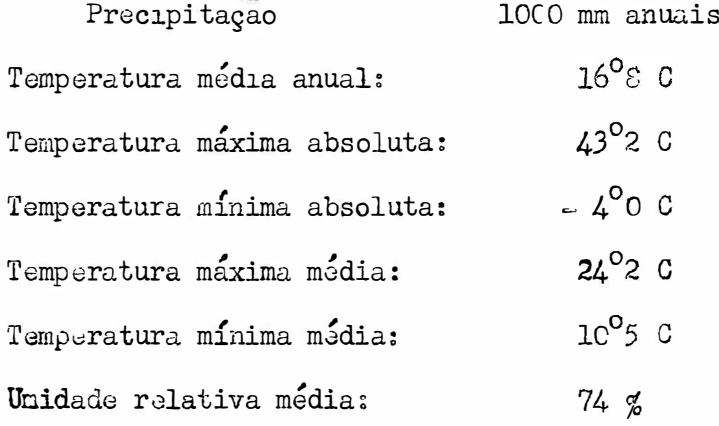

 $3.1.1.3 - V$ <sub>dk</sub>etação

Segundo BONILLA e BOTTALZI (1964), a composição e frequência da vegetação é variável de talhão em talhão, mas se nota uma clara predominância de Taraxacum officinale ("dente de leao"), seguindo em ordem de importancia: Baccharis trimera ("carqueja") ; interon bonariensis ("erva carniceira") ; Eryngium paniculatum ("caraguatá"); Hydrocotyla bonariensis ("redondito de água"); Cyperus rotundus ("pasto bolita") ; flantago officinalis ; andropogon condensatum

("pasto colorado") ; Senecio sellowii ; Achyrocline satureoides ("marcela fe mea<sup>"</sup>); Panicum hians, etc.

#### 3.1.2 Características do povoamento florestal

De acordo com um inventário realizado por Beckmann, segundo BONILLA e B.CAMLAN (1964), as características dasométricas médias do bosque, na época do corte das arvores que se vem de base a este estudo eram as seguintes, a proximadamente.

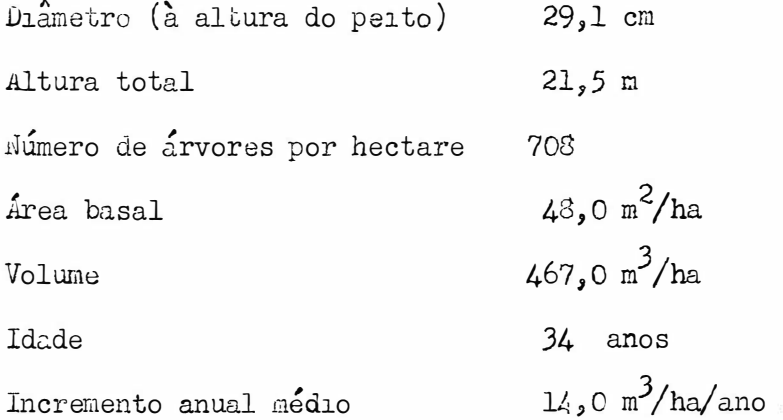

Tomando-se em consideração estudos posteriores, BONILLA e BOTTA ZLI (1964), pode-se estimar a seguinte estrutura do docel: árvores dominantes e codominantes: 75%; intermediárias: 20%; dominadas: 5%; enquanto que a espessura das copas se pode estimar ao redor de 45%.

#### 3.1.3 - As arvores em Estudo

 $S_{0}$  ao estudadas 816 árvores, apresentadas no guadro n. 1, classificadas por classe diamétrica, oferecendo-se em cada uma destas, os dados seguintes: número de érvores, DAP médio, altura comercial média e volu me médio:

| Classe Diametrica | Múmero de | DAP médio | Altura Comercial | Volume medio |
|-------------------|-----------|-----------|------------------|--------------|
| (cm)              | Arvores   | (cm)      | média<br>(m)     | $(m^3)$      |
| $14(13 - 14, 9)$  | 3         | 13,7      | 4,0              | 0,046        |
| $16(15-16,9)$     | 18        | 15,8      | 6,3              | C,083        |
| 18 $(17 \t18,9)$  | 26        | 17,8      | 8,5              | 0,131        |
| $20(19 - 20, 9)$  | 43        | 19,7      | 11,4             | $C_{,} 203$  |
| $22(21-22,9)$     | 64        |           |                  | 0,280        |
|                   |           | 21,8      | 13,7             |              |
| $24(23 - 24, 9)$  | 108       | 23,7      | 15,4             | 0,358        |
| $26(25 - 26, 9)$  | 92        | 25,7      | 16,8             | 0,427        |
| $28(27-23,9)$     | 115       | 27,5      | 17,5             | 0,518        |
| $30(29 - 30,9)$   | 95        | 29,7      | 18,5             | 0,610        |
| $32(31 - 32,9)$   | 80        | 31,6      | 18,9             | 0, 695       |
| $34(33 - 34, 9)$  | 47        | 33,6      | 19,9             | 0,830        |
| $36(35 - 36,9)$   | 41        | 35,7      | 20,1             | 0,955        |
| $38(37-38,9)$     | 31        | 37,5      | 19,5             | 1,015        |
| $40(39 - 40,9)$   | 11        | 39,8      | 21,6             | 1,226        |
| $42(41 - 42,9)$   | 11        | 41,8      | 20,4             | 1,362        |
| $44(43 - 44,9)$   | 8         | 43,9      | 23,0             | 1,657        |
| $46(45-46,9)$     | 9         | 45,5      | 23,1             | 1,325        |
| $48(47 - 48,9)$   | 4         | 47,9      | 23,0             | 1,928        |
| $50(49 - 50, 9)$  | 7         | 50,0      | 24,3             | 2,290        |
| Total             | 816       |           |                  |              |
| nedia ponderada   |           | 28,1      | 16,8             | 0,582        |

WUAURO Nº 1

Classificação das árvores por Classe Diamétrica

Os dados individuais de diâmetro, altura e volume para cada árvore são apresentados no apêndice I.

#### 3.1.4 Stabelas de volumes "Standard"

#### $3.1.4.1 -$  Características

Uma tabela de volumes "standard" pode ser definida como sendo uma tabela de uupla entrada na qual os volumes são classificados à partir do dia metro e da altura, em contraposição com as tabelas locais, onde o volume se clas sifica com base somente nos diâmetros. Segundo DRUCE e SCHUMACHER (1950) as ta belas "standard" são preferidas sobre as locals, devido à que a estimação de volume das árvores por meio de uma curva sobre diametros, aplicadas a árvores indi viduals, é geralmente erronea, pois o volume de uma árvore está relacionado com outros fatores alem do diametro, principalmente com a altura, o que é precisamen te levado em conta, nas tabelas "standard". Claro que além do diâmetro e da al tura ha outros fatores que influem sobre o volume, tais como a forma, porcenta gem de casca, etc., mas sua inclusão numa análise de regressão complica grande mente os calculos, sem trazer, paralelamente, uma precisão substancialmente maior.

Segundo CriAPMAN e MEYER (1949) é necessário tomar-se de 300 a 2.000 árvores para se construir uma tabela "standard", com o objetivo de contro. lar o êrro de amostragum, dependendo do tamanho da região para a qual a tabela é Devido à tabela contida neste trabal o ser construida à partir de construida. 816 arvores e sua zona de aplicação ser relativamente reduzida (costa marítima do Uruguai, com uma extensão menor de 10.000 km<sup>2</sup>) pode-se esperar um  $\hat{c}$ rro de amostragem realmente reduzido.

#### $3.1.4.2 -$  Requisitos

De acordo com CHAPMAN e MEYER (1949), reconhace-se que o grau de érro de uma tabela de volume "standard" é incrementado nos seguintes casos: a = (uando o volume dus espécies individuais é tomado de uma tabela para grupos de espécies, tais como folhosas ou coníferas em geral, ou de uma tabela uni *versal*, para todas as espécies.

- $b \omega$  (uando diminui o tamanho da área  $\omega$  ser levantada a menos que as classes de sitio sejam determinadas e tabelas locais de volumes separadas, sejam apli cadas a cada caso.
- c . uando diminui o 1 mero de árvores, a menos que o mesmo "standard" de segue rança estatística seja aplicada para controlar o erro padrão da média, por aumento do nÚmero de árvores medidas.
- d  $\cdot$  4 wando o volume é estimado em pés madereiros, dado que o desvio padrao do volume em pés madereiros numa tabela de volume, é sempre maior que numa tabela expressa em pés ou metros cúbicos.

No presente trabalho diminuiu-se altamente o êrro nos ítens: <u>a , c</u> e <u>d</u> , já que:

1fo Ítem a� A tabela é para uma só espécie: **<sup>11</sup>**Pinus marítimo•'•

 $\Lambda$ o ítem c  $\sim$  0 número de árvores: 816, é realmente elevado.

No ítem d . Estima-se o volume em metros cúbicos e nao em pés madereiros.

Com respeito ao Ítem b, cabe assinalar que o total de árvores foi cortada numa só localidade (Parque Hacional de Carrasco) devido à impossibi $\sim$ lidade de se conseguir um número satisfatório de árvores para se cortar em ou tras localidades do país. *LJe* qualquer maneira, a zona citada é suficientemente rapresentativa dos bosques de "Pinus marítimo" de nossas dunas costeiras, que  $é$  precisamente onde se planta mais intensamente esta espécie. Pelo que entend<u>e</u> mos com os dados apresentados pode=se construir uma tabela de volume que propor= cione uma idéia suficientemente aproximada da realidade volumétrica da citada c<u>o</u> nífera.

 $3.2 -$  Metodos

## 3.2.1 - Método de cubicação das arvores

Cada uma das 816 arvores foi cortada, tomando-se as seguintes medidas:

- DAP: Tomou-se o diametro com casca a 1,30 m de altura, medindo-se com com  $a$ passo florestal. Posteriormente as arvores foram dispostas em classes dia metricas de 2 cm (Ver quadro n.º 1).
- b Altura: Tomou-se como altura comercial, a existente entre a superficie de corte e um diâmetro no tôpo de 10 cm.
- Diametros ao longo do tronco: Tomaram-se as medidas diametricas a partir  $c$ do primeiro metro da superfície de corte e de dois em dois metros, ou se ja, foram tomados os diametros a 1m, 3m, 5m, etc. Fortanto, cada arvore foi dividida em varias toras de 2 m, em cujo ponto medio, foi medido o diametro.

O calculo do volume para cada arvore e obtido utilizando-se a formula de Huber:  $V = \sum Bi - Li$ , onde:

 $V = volume$  comercial,

Bi = area transversal na metade de cada tora,

Li = comprimento de cada tora.

Devido ao comorimento das toras ser constante e igual a 2 m. a formula original transforma-se na seguinte, de uso oratico:

 $V = 2 \Sigma Bi$ .

Os valores do volume comercial de cada arvore individual, são apresentados no Apendice I.

# 3.2.2 - retodos de construção de tabelas de volumes "standard"

Os metodos de construção das tabelas de volumes "standard" po -

dem ser classificados em duas grandes categorias:

- Dentro dos quais sobressaem nitidamente o de curvas harmoniza a - Graficos: das e o de cartas de alinhamento.
- b Matematicos: Existe grande quantidade de equações relacionando o volume com diametro e altura (neste trabalho são citadas 18), mas a solu ção de todas elas efetua-se por um processo matemático comum: geralmente o método preferido é o dos quadrados mínimos.

SPURR (1951) enumera os seguintes requisitos de um bom metodo de construção destas tabelas, reconhecendo ainda, que muita investigação é neces saria, sôbre este tema:

- a Simplicidade: a qual pode ser expressa com base nos seguintes ítens: desen volvimento matemático reletivamente reduzido; número de árvores não muito elevado; redução ao maximo do trabalho de computação; cquipamento especial mi nimo.
- b Objetividado: como já assinalamos na introdução dêste trabalho, na realidade nenhum método está livad do elemento humano, o portanto, da subjetividade. Nos métodos gráficos (curvas harmonizidas, cartes de alinhamento) e subjetividade provém do tracado manual da curva. Sob o agumento de que é preferi vel introduzir o clemento humano com a mesma magnitude em todos os dados, pa rece preferivel o método dos quadrados minimos ao dos gráficos, onde podo existir variações em certos setores de curva, sonente. Realmente, a subjeti vidade só pode ser reduzida substancialmente se a relação pode ser expressa claramente por uma linha reta.
- Sigurança: obtim-se quindo se trabalhe com um número suficiente de prveres. l'o presente trabalho utilizou-se o método dos quadrados mínimos, cujo desenvolvimento será exposto mais adiante.

3.2.3 - As Equações a Comparar

De acordo com a revisão bibliográfica efetuada e levando-se em conta principalmente os trabalhos de KORSUN (1955), VAR SOEST (1959), SIMPFEN-DORFTR (1959), LOJAN (1965), HONER (1965), SPURR (1951), GOLDING & HALL (1961), pode-se apreciar que muita posquisa é necessária para se poder recomendar formulas com uma precisão aceitavel, existindo as vêzes, contradições entre os resultados dos diversos autores. Nêste trabalho, levando-se en conta a gran de complexidade do problema, resolvemos comparar somente duas equações, uma loga rítmica e outra aritmética. Para a escolha das equações, baseamos principalmen te nos resultados obtidos por S.URR (1951) o qual encontrou para a formula de Schumacher os melhores resultados entre as logaritmicas e a Australiana e de Variavel Combinada como as melhores entre as aritméticas. Devido a formula Aus traliana requerer o calculo de quatro parâmetros e a de Variavel Combinada somen te duas, escolhemos esta ultima. Esta exculha e reforçada pelos estudos de GOL-DING e HALL (1961) que inclusive levam a recomendar a Variavel Combinada como a melhor formula para a construção de tabelas de volumes "standard". En resumo, as equações a comparar são as seguintes:

LOGARÍTHICA: Formula de Schumacher;

Log  $V = a + b \log D + c \log H$ .

ARITMÉTICA: Variavel Combinada:

 $V = a + b D<sup>2</sup> H$ .

A concepção da formula logarítmica foi desenvolvida por SCHU-MACHER e DOS SANTOS HALL (1933) da seguinte maneira:

Se supusermos que a correlação entre a forma por um lado co DAP e a altura por outro, não existe, a equação do volume de uma arvore pode ser escrita assim:

$$
V = 0,7845 \cdot D^2 \cdot H \cdot F
$$

onde

$$
0,7854 = \frac{1}{4}
$$

Isto raramente ocorre, pois a forma

$$
F = \frac{Volume Real}{Volume Area}
$$

ou seja F = f (volume real), sendo este, dependente do diametro e da altura. Então a maneira correta de se expressar a relação mostrada na equação anterior es

$$
V = a \cdot D^{b} \cdot H^{c}
$$

ou o que e o mesmo,

$$
\log V = \log a + b \log D + c \log E
$$

## $3.2.4$  - Analise estatística

A analise estatística dos dados apresentados neste trabalho cons ta dos passos que se enumeram a seguir:

- Estimação dos parametros para ambas equações, três na equação logarítmica  $a -$ (a, b, c) e dois na equação aritmética (a, b). Determina-se também as variancias, covariancias e a significancia de tais parametros, mediante um teste t, bem como seus intervalos de confiança.
- b Analise de variancia da regressão para cada uma das equações estudadas, com o proposito de determinar a sua significancia.
- Realização de provas de precisão dos valores obtidos: coeficientes de cor- $C$ relação simples, coeficientes de correlação total, erro padrão da estimação.
- d Determinação de um índice de ponderação para tornar comparáveis, os êrros pa drões das equações logaritmica e aritmética.

Quase todos os calculos mencionandos nos ítens  $a$ ,  $b$ ,  $c$  e d, foram simplificados pela utilização de um programa Fortran, estruturado pelos in <sup>OS</sup> and <sup>CS</sup> Roberto Similonato Moraes e Vivaldo Francisco da Cruz, da Escola Supe rior de *E*gricultura "Luiz de Jueiroz", o qual é apresentado no Apôndice II.

Os dados referentes ao DAP, altura e volume para cada uma das 816 arvores, foram registrados em 177 cartões perfurados IBM, o que demandou um tempo de 4 horas e 20 minutos, aproximadamente, o que significa uma média horaria de 41 cartões, contendo dados de 190 arvores.

Os dados e o programa Fortran foram processados no Computador Eletrônico IBM 1620 do Instituto de Pesquisa Matemática da Universidade de São Paulo, obtendo-se os resultados que são expostos no capítulo correspondente.

Apesar de que a computação eletrônica permite prescindir do de senvolvimento dos métodos estatísticos utilizados para a solução do problema pro posto, decidimos dar enfase especial a eles, dada a sua extraordinaria importancia conceitual, desenvolvendo em cada caso, em forma ampla, as distintas etapas dos respectivos processos.

## 3.2.4.1 - Determinação dos parâmetros e suas variâncias, covariancias, significancias e intervalos de confiança

O desenvolvimento materiatico deste íten, está intimamente relacionado com Álgebra de Matrizes e nos basearos especialmente em F.PIMENTEL GOMES e I. R. NOGUEIRA (1964).

## 3.2.4.1.1 - Equação da Variavel Combinada

a - Determinação dos parametros

$$
V = \hat{a} + \hat{b} \cdot D^2 H.
$$

Do ponto de vista estatístico, o diâmetro e a altura atuam como uma variavel unica:  $D^2$  H, a qual, com proposito de simplificação, chamaremos  $X$ . Portanto:

$$
V = \tilde{a} + \tilde{b} X
$$

A esta equação corresoonde o modêlo matenatico:

 $Y_i = a + b X_i + e_i$ 

 $-22-$ 

ou seja:

$$
Y_1 = a + b X_1 + e_1
$$
  

$$
Y_2 = a + b X_2 + e_2
$$
  
... ... ...  

$$
Y_N = a + b X_N + e_N
$$

o qual, matricialmente pode ser escrito da seguinte maneira:

$$
\begin{bmatrix} x_1 \\ x_2 \\ \vdots \\ x_N \end{bmatrix} = \begin{bmatrix} 1 & x_1 \\ 1 & x_2 \\ \vdots \\ 1 & x_N \end{bmatrix} \begin{bmatrix} a \\ b \end{bmatrix} + \begin{bmatrix} e_1 \\ e_2 \\ \vdots \\ e_N \end{bmatrix}
$$

Para determinar as estimativas dos parametros a e b, devemos minimizar o resíduo, dado por  $\hat{C}^{\dagger}\hat{C}$ , posto que

$$
\sum e_i^2 = \begin{bmatrix} e_1, e_2, \dots, e_N \end{bmatrix} \begin{bmatrix} e_1 \\ e_2 \\ \dots \\ e_N \end{bmatrix} = \sum \xi
$$

Logo, sendo  $Z = \sum' \widehat{C}$  e como  $\widehat{C} = Y - X \widehat{P}$ , teremos  $Z = (Y - X \beta) (Y - X \beta) = (Y' - \beta' X')(Y - X \beta)$  $Z = Y' Y + Y + Y' X + - Y' X' Y + Z' X' X + .$ 

Sendo Y' X  $\beta$  e  $\beta$ ' X' Y, matrizes de dimensões  $1 \times 1$  e trans postas entre si, elas são iguais. Portanto:

 $Z = Y' Y - Z \beta' X' Y + 3' X X \beta$ .

Para obter as equações normais, a diferencial de Z deve ser to mada como idênticamente nula e como a diferencial de uma matriz é a matriz da dife rencial, teremos:

 $dZ = \emptyset - 2 dQ'X'Y + dQ'X'X + g + g'X'X dQ$ 

Sendo d  $\beta'$  X' X  $\beta = \beta'$  X' X d  $\beta$  por serem matrizes transpostas l x l, teremos:

 $d Z = - 2 d$   $d' X' Y + 2 d$   $d' X' X \beta = 2 d \beta' (X' X \beta - X' Y)$ .

Para obter o valor de  $\beta$  que minimize a soma de quadrados do residuo, devemos fazer d  $Z = 0$ , mas como d  $\beta'$  e arbitrario, isto exige:

$$
X^{\dagger} X \hat{\beta} = X^{\dagger} Y = 0
$$

e portanto:

$$
X' \times \beta^2 = X' \times \cdots \tag{1}
$$

Esta igualdade, para es e modelo, pode ser expressa assim:

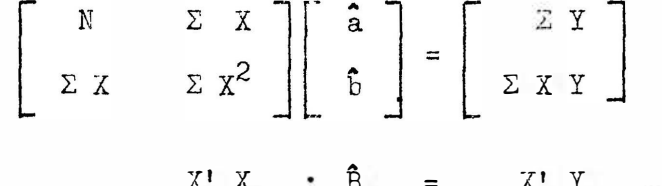

X' X gera uma matriz simetrica S, portanto

$$
S \hat{\beta} = X^{\dagger} Y
$$
  

$$
S^{-1} S \hat{\beta} = S^{-1} X^{\dagger} Y
$$
  

$$
I \hat{\beta} = S^{-1} X^{\dagger} Y
$$

e finalmente,

 $\hat{B} = S^{-1} X! Y$  $(2)$ 

Antes de seguirmos adiante, devemos provar que a estimativa  $\tilde{p}$ de  $\beta$  é imparcial, o que pode ser demonstrado da seguinte maneira:

$$
\hat{\beta} = S^{-1} X! Y
$$
  
\n
$$
\hat{\beta} = S^{-1} X! (X \beta + \xi)
$$
  
\n
$$
\hat{\beta} = S^{-1} X! X \beta + S^{-1} X! \xi
$$
  
\n
$$
\hat{\beta} = S^{-1} S \beta + S^{-1} X! \xi
$$
  
\n
$$
\hat{\beta} = \beta + S^{-1} X! \xi
$$
  
\n
$$
E(\hat{\beta}) = \beta + S^{-1} X E(\xi)
$$

c omo

$$
E\left(\mathcal{E}\right) = \emptyset ,
$$

temps

$$
\mathbb{E}(\hat{\beta}) = \beta + S^{-\perp} X^{\dagger} \not\phi,
$$

ou seja finalmente,

$$
E(\hat{\beta}) = \beta \qquad (3)
$$

Efetuada esta demonstração voltemos atras, a formula (2) :  $\hat{\beta}$  =  $S^{-1}$  X' Y, a qual pode ser desenvolvida e expressa da maneira seguinte:

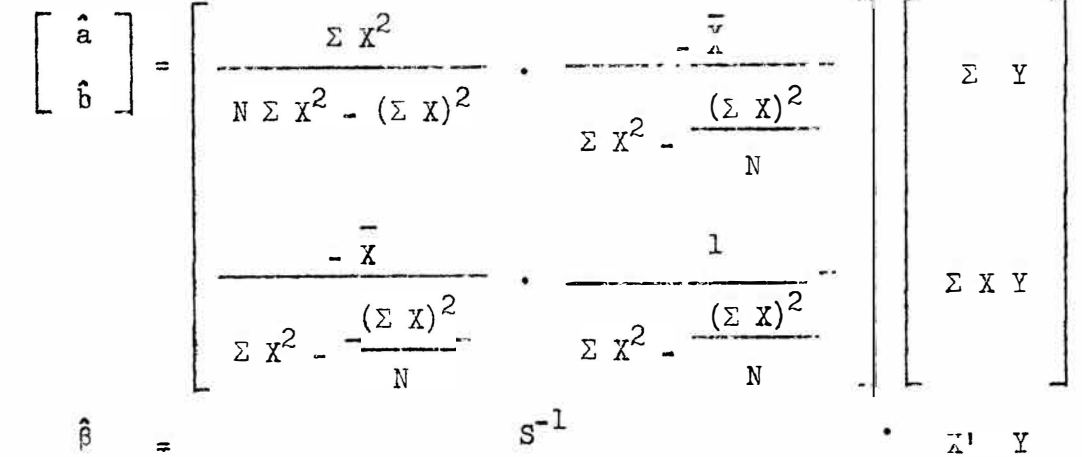

onde S<sup>-1</sup> e a inversa de S, ou seja, da matriz

$$
\begin{bmatrix} N & \Sigma X \\ \Sigma X & \Sigma X^2 \end{bmatrix}
$$
  

$$
X' X = S
$$

A partir da expressão matricial:  $\hat{C} = S^{-1} X^t Y$ , obtemos os valores respectivos dos coeficientes, ou seja:

$$
\hat{\mathbf{a}} = \frac{(\sum X^{2})(\sum Y) - (\sum Y)(\sum X Y)}{N \sum X^{2} - (\sum X)^{2}}
$$
 (4)  

$$
\hat{\mathbf{b}} = \frac{N \sum X Y - (\sum X)(\sum Y)}{N \sum X^{2} - (\sum X)^{2}}
$$
 (5)

Na pratica, muitas vezes se calcula a, a partir de b, ao in ves de determina-lo diretamente, em cujo caso se pode demonstrar que se tem o seguinte valor:

$$
\hat{\mathbf{a}} = \overline{\mathbf{Y}} - \hat{\mathbf{b}} \overline{\mathbf{X}} \tag{6}
$$

Por outro lado, costuma-se expressar  $\ddot{\mathrm{b}}$ comp:

$$
\Sigma X Y - \frac{(\Sigma X)(\Sigma Y)}{N}
$$
  

$$
\Sigma X^2 - \frac{(\Sigma X)^2}{N}
$$

### b - Determinação das variancias e da covariancia

Esta determinação pode ser efetuada a partir da chamada matriz de variancias e covariancias, ou tambem denominada matriz de dispersão, geralmen te simbolizada pela letra D. Feste caso:

$$
D = \begin{bmatrix} V(\hat{a}) & Cov(\hat{a}, \hat{b}) \\ Cov(\hat{a}, \hat{b}) & V(\hat{b}) \end{bmatrix} = E \begin{bmatrix} (\hat{a} - a)^2 & (\hat{a} - a)(\hat{b} - b) \\ (a - b)(\hat{b} - b) & (\hat{b} - b)^2 \end{bmatrix}
$$

ou seja:

$$
D = E \left[ \begin{array}{c} (\hat{a} - a) \\ (\hat{b} - b) \end{array} \right] \left[ \begin{array}{c} (\hat{a} - a)(\hat{b} - b) \\ - \end{array} \right] = E \left[ \begin{array}{c} (\hat{\beta} - \beta)(\hat{\beta} - \beta) \\ - \end{array} \right],
$$

pois demonstramos que

 $E(\hat{\beta}) = \beta$ .

Quando a matriz X' X = S e não singular, como neste caso, a obtenção da matriz D e relativamente simoles. Para isso partimos de:  $\hat{\beta} = S^{-1} X' Y = S^{-1} X' (X \beta + C) = S^{-1} X' X \beta + S^{-1} X' C$ =  $s^{-1} s \rho + s^{-1} x! \mathcal{E} = \rho + s^{-1} x! \mathcal{E}$ .

Portanto

$$
\hat{\beta} - \beta = S^{-\perp} X^{\dagger} \mathcal{E} ,
$$

 $\mathbf{e}% _{t}\left( t\right)$ 

$$
D = E \left[ (\hat{\beta} - \beta)(\hat{\beta} - \beta)^{\dagger} \right] ,
$$

sera igual a

 $D = E \left[ (s^{-1} X' \xi)(\xi' X s^{-1}) \right]$ =  $s^{-1}$   $x: E(f \xi') x s^{-1}$ .

Sendo

$$
\xi \xi' = \begin{bmatrix} e_1^2 & e_1 & e_2 & \cdots & e_1 & e_N \\ e_2 & e_1 & e_2^2 & \cdots & e_2 & e_N \\ \vdots & \vdots & \ddots & \vdots & \ddots & \vdots \\ e_1 & e_N & e_2 & e_N & \cdots & e_N^2 \end{bmatrix},
$$

temos que:

$$
E(\xi \xi') = \begin{bmatrix} 0 & 0 & \cdots & 0 \\ 0 & 0 & \cdots & 0 \\ \vdots & \vdots & \ddots & \vdots \\ 0 & 0 & \cdots & 0 & 0 \\ 0 & 0 & \cdots & 0 & 0 \end{bmatrix} = 0^{2} I = 0^{2}.
$$

Portanto

$$
D = \sigma^2 \cdot S^{-1} X^t X S^{-1}
$$

$$
= \sigma^2 \cdot S^{-1} S S^{-1}
$$

$$
= \sigma^2 \cdot I \cdot S^{-1}
$$

e finalmente:

$$
D = \sigma^2 S^{-1} \quad . \tag{7}
$$

Como S<sup>-1</sup> ja e conhecida, obtemos imediatamente o valor da matriz D e portanto, das variancias de a e de b e a covariancia de (a, b), que

serão iguais a:

$$
\hat{V}(\hat{a}) = \frac{\sum X^{2}}{N \sum X^{2} - (\sum X)^{2}} s^{2}
$$
 (8)

 $-28$  -

$$
\hat{V}(\hat{b}) = \frac{1}{\sum X^2 - \frac{(\sum X)^2}{N}} s^2
$$
 (9)

Côv (â, ĝ) = 
$$
\frac{-\lambda}{\sum X^2 - \frac{(\sum X)^2}{N}}
$$
 s<sup>2</sup> (10)

#### c - Testes de significancia

Um teste  $t$  pode ser aplicado tanto para a como para  $\hat{b}$ , com o proposito de determinar a significancia de tais parametros, ou seja:

$$
t_{a} = \frac{\hat{a} - 0}{s(\hat{a})},
$$
\n
$$
t_{b} = \frac{\hat{b} - 0}{s(\hat{b})},
$$
\n(11)

onde o número de graus de liberdade é dado pelo mesmo número correspondente a estimativa da variancia:  $s^2$  (que será calculado a frente).

#### d - Intervalos de confiança

Para as estimativas dos parâmetros à e b, podem ser calculados intervalos de confiança que estarão compreendidos entre os limites:

$$
L_{a} = \hat{a} \pm t s (\hat{a}) \qquad (13)
$$
  

$$
L_{b} = \hat{b} \pm t s (\hat{b}) \qquad (14)
$$

onde o número de graus de liberdade para  $t$ , de maneira analoga ao caso anterior,  $\frac{1}{2}$  igual aos correspondentes a  $\frac{1}{2}$ .

#### 3.2.4.1.2 - Equação de Schumacher

## a - Determinação dos parâmetros

A equação de Schumacher e expressa por meio da seguinte equação:  $log V = \hat{a} + \hat{b} \log D + c \log H$ ,

a qual pode ser simplificada, substituindo-se log V, log D e log H, por  $X_i$ ,  $X_i$  e  $Z_i$ , respectivamente. Desta maneira, obtemos o seguinte modelo matematico:

 $Y_i = a + b X_i + c Z_i + e_i$ 

De maneira que cada valor observado  $Y_1$ , pode ser representa do do seguinte modo:

> $Y_1 = a + b X_1 + c Z_1 + e_1$  $Y_2 = a + b X_2 + c Z_2 + e_2$ . . . . . . . . . . . . . .  $Y_N = a + b X_N + c Z_N + e_N$

que, na forma matricial pode ser expressado da seguinte maneira:

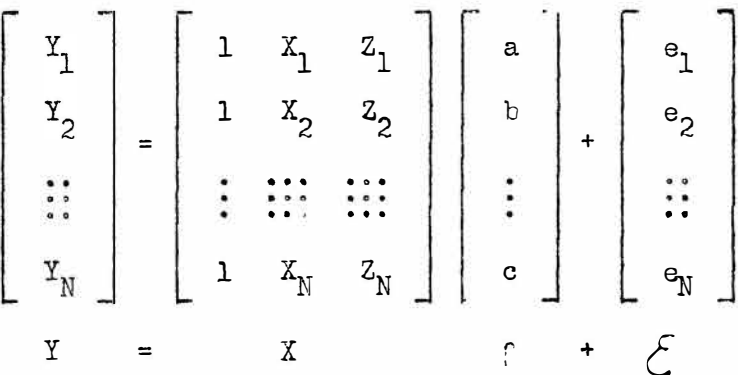

Segundo vimos na analise efetuada a equação da Variavel Combi-

nada, se demonstra que o vetor dos parametros  $\beta$ , pode ser obtido da maneira se guinte:

$$
\hat{\beta} = S^{-1} X' Y
$$

Igualmente neste caso, pode-se demonstrar que  $E(\hat{\beta}) = \beta$ .  $\tilde{F}$  O de-se simplificar grandemente os calculos, se as variaveis  $X_i$  e  $Z_i$ , são substituidas por  $x_i = (x_i - \overline{x})$  e  $z_i = (z_i - \overline{z})$ , respectivamente, de maneira que o modêlo matemático toma a seguinte forma:

> $Y_i = a + b x_i + c z_i + e_i$ . Para se obter  $S^{-1}$ , necessitamos calcular  $X'$   $X = S$ , cujo va-

 $\pmb{\mathcal{P}}$ 

 $lor \leq$ :

$$
S = \begin{bmatrix} N & 0 & 0 \\ 0 & \Sigma x^2 & \Sigma x z \\ 0 & \Sigma x z & \Sigma z^2 \end{bmatrix}
$$

A matriz inversa,  $S^{-1}$ , pode sex calculada, portanto, sem maio

res dificuldades, obtendo-se

$$
S^{-1} = \begin{bmatrix} 1/N & 0 & 0 \\ 0 & \frac{1}{2}z^{2} & \frac{1}{2}xz \\ 0 & \cdots & 0 \\ 0 & \cdots & 0 \\ 0 & \cdots & 0 \end{bmatrix}
$$

 $W = \sum x^2 + \sum z^2 - (\sum x z)^2$ .  $and \sim$ 

Portanto, a partir da formula (2), podemos calcular rapidamente as estimativas dos parâmetros, já que as matrizes  $S^{-1}$ , X' e Y são conheci das, ou seja:

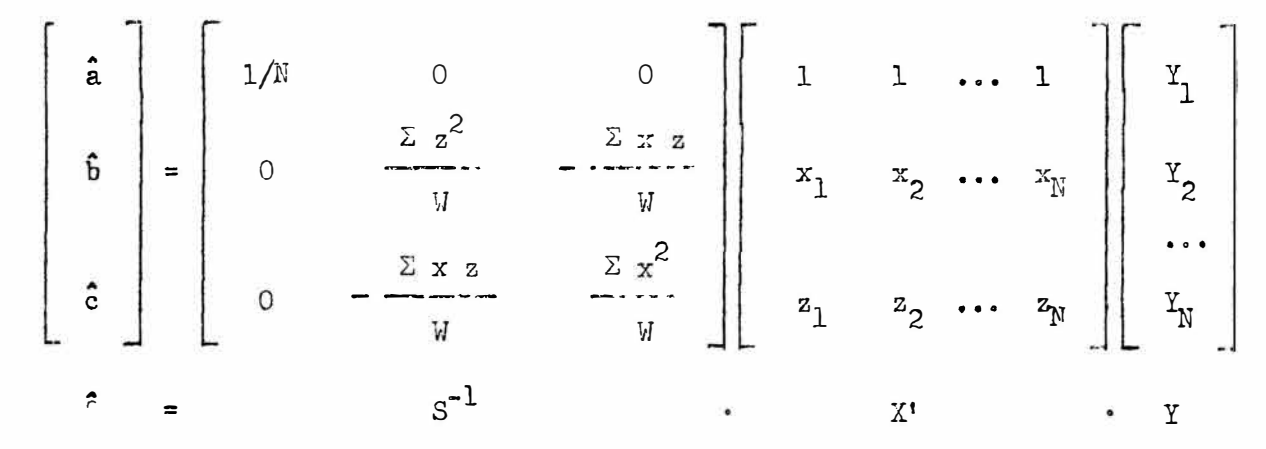

De onde se obtem os valores seguintes:

$$
\hat{\mathbf{a}} = \frac{\sum \, \Upsilon}{\mathbf{b}} \tag{15}
$$

 $-31 -$ 

$$
\hat{b} = \frac{(\Sigma \times \Sigma \times \Sigma) - (\Sigma \times \Sigma \cdot \Sigma \times \Sigma)}{W}
$$
 (16)

$$
\hat{c} = \frac{(\Sigma x^2 \cdot \Sigma z \text{ Y}) \cdot (\Sigma x z \cdot \Sigma x \text{ Y})}{W}
$$
 (17)

Determinação das variâncias e covariâncias  $b -$ 

Como ja foi demonstrado nela equação anterior, a matriz de variancias e covariancias, D, e obtida pela formula (7), ou seja:  $D = S^{-1} a^2$ .

Como a matrix 
$$
S^{-1}
$$
 ja foi determinada, é facil apresentar os

\nvalores das variâncias e das covariâncias:

$$
\hat{\nabla} \left( \hat{a} \right) = \frac{s^2}{n} \tag{18}
$$

$$
\hat{\mathbf{v}}\left(\hat{\mathbf{b}}\right) = \frac{\sum z^{2}}{W} \cdot s^{2}
$$
 (15)

$$
\hat{\mathbf{V}}\left(\hat{\mathbf{G}}\right) = \frac{\sum \mathbf{x}^2}{W} \cdot \mathbf{s}^2 \tag{20}
$$

Cov 
$$
(\hat{a}, \hat{b}) = Cov (\hat{a}, \hat{c}) = 0
$$
 (21)

$$
Cov \left( \hat{b} , \hat{c} \right) = -\frac{\sum x \, z}{W} \tag{22}
$$

Antes de seguir adiante, devemos fazer un comentario: como se viu, utilizando-se  $x_i = (x_i - \tilde{x})$  e  $z_i = (z - \overline{z})$ , simplificanos grandemente o cálculo, ao facilitar a inversão da matriz S e chegando por esse caminho, a ob ter Cov  $(\hat{a}, \hat{b}) = Cov(\hat{a}, \hat{c}) = 0$ , devido ser  $\Sigma x = 0$ . O programa Fortran, porem, foi estruturado tendo-se em conta as variáveis originais  $X_i$  e  $Z_i$ , já que a simplificação na inversão da matriz apresenta pouca importância no processo de
virtude da explicação apresentada anteriormente, não implica uma contradição.

#### c - Testes de significancia

Pode-se aplicar o teste t para determinar a significação dos parametros, ou seja:

$$
t_a = \frac{\hat{a} - 0}{s(\hat{a})}
$$
 (23)

$$
t_b = \frac{\hat{c} - 0}{s(\hat{b})}
$$
\n
$$
t_c = \frac{\hat{c} - 0}{s(\hat{c})}
$$
\n(25)

O numero de graus de liberdade para t é dado pelos graus cor respondentes a estimativa da variancia:  $s^2$  (que sera calculada mais a frente). Intervalos de confiança d -

Para as estimativas dos parametros, a, b e c, podem ser calculados intervalos de confiança, que estarão compreendidos entre os limites:

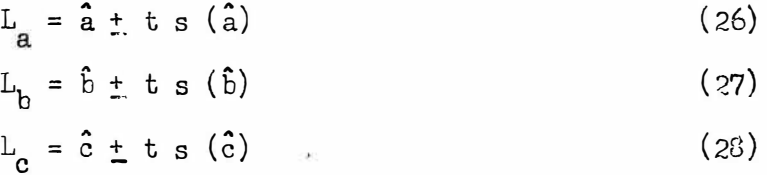

O numero de graus de liberdade para t, e igual aquêle para os testes de significancia.

#### 3.2.4.2 - Analise da Variancia da Regressão

Do mesmo modo que para a estimação dos parâmetros, esta analise está baseada em Álgebra de Matrizes, de acôrdo com PILENTEL GO ES e I. R. NOGUEI-RA (1964).

$$
S \tQ R = \tC' \tC = (T - \tC') (Y - \tC)
$$
  
= (T' - \tC') (Y - \tC')  
= T' Y - T' \tC + \tC' + \tC' \tC

sendo:

da por

 $\hat{Y} = X \hat{Z}$ ,

fica,

 $S \text{ } \mathbb{Q} \text{ } \mathbb{R} \text{ } = \text{ } \mathbb{Y}^1 \text{ } \text{ } \mathbb{Y} \text{ } \sim \text{ } \mathbb{Y}^1 \text{ } \text{ } \mathbb{X} \text{ } \text{ } \widehat{\mathbb{P}} \text{ } = \text{ } \widehat{\mathbb{P}}^1 \text{ } \text{ } \mathbb{X}^1 \text{ } \text{ } \mathbb{Y} \text{ } + \text{ } \widehat{\mathbb{P}}^1 \text{ } \text{ } \mathbb{X}^1 \text{ } \text{ } \mathbb{X} \text{ } \widehat{\mathbb{P}} \text{ } \text$ 

 $mas<sub>s</sub>$ 

 $Y'$  X  $\frac{3}{4}$  =  $\frac{3}{1}$  X' Y (por serien transpostas 1 x 1)  $\hat{\beta}$ !  $X^{\dagger}$   $X \beta = \hat{\beta}^{\dagger}$   $X^{\dagger}$  Y (pois  $X^{\dagger}$  X  $\beta = X^{\dagger}$  Y).

$$
S \ Q R = Y' Y - \frac{5}{2} Y' Y
$$
 (29)

Portanto, usando o modêlo:  $Y_1 = a + b x_1 + e_1$ , teremos:

$$
SQR = \begin{bmatrix} Y_1, Y_2, \dots, Y_N \end{bmatrix} \begin{bmatrix} Y_1 \\ Y_2 \\ \vdots \\ Y_N \end{bmatrix} - \begin{bmatrix} \hat{a}, \hat{b} \end{bmatrix} \begin{bmatrix} \Sigma & Y \\ \Sigma & X \end{bmatrix}
$$
  
\n
$$
= \begin{bmatrix} Y_1 & \cdot & Y & - \\ Y_2 & \cdot & (X \cdot Y) & - \\ Y_N & \cdot & Y & - \\ \vdots & \vdots & \vdots & \vdots \\ Y_N & \cdot & (X \cdot Y) & - \\ \vdots & \vdots & \vdots & \vdots \\ Y_N & \cdot & (X \cdot Y) & - \\ \vdots & \vdots & \vdots & \vdots \\ Y_N & \cdot & (X \cdot Y) & - \\ \vdots & \vdots & \vdots & \vdots \\ Y_N & \cdot & (X \cdot Y)^2 & - \\ \vdots & \vdots & \vdots & \vdots \\ Y_N & \cdot & (X \cdot Y)^2 & - \\ \vdots & \vdots & \vdots & \vdots \\ Y_N & \cdot & (X \cdot Y)^2 & - \\ \vdots & \vdots & \vdots & \vdots \\ Y_N & \cdot & (X \cdot Y)^2 & - \\ \vdots & \vdots & \vdots & \vdots \\ Y_N & \cdot & (X \cdot Y)^2 & - \\ \vdots & \cdot & (X \cdot Y)^2 & - \\ \vdots & \cdot & (X \cdot Y)^
$$

e finalmente:

 $-34 -$ 

$$
S \ Q R = \left[ \sum \ Y^2 - C \right] - \left[ \frac{\left( \sum x \ Y \right)^2}{\sum x^2} \right] \tag{30}
$$

S ? Total - S ? Regressão Linear.

Un problema importanto que acontece imediatamente é o do número de graus de liberdade para SQR, os quais podem ser calculados do modo seguinte:

$$
\mathbb{E}(S \triangleleft R) = \mathbb{E}\left\{\left[\Sigma Y^2 - C\right] - \left[\frac{(\Sigma \times Y)^2}{\Sigma X^2}\right]\right\}
$$

$$
= \mathbb{E}\left\{\left[\Sigma (Y_1 - \overline{Y})^2\right] - \left[\frac{(\Sigma \times Y)^2}{\Sigma X^2}\right]\right\}
$$

Sendo:

$$
Y_i = a + b x_i + e_i^{\hat{a}}
$$

Então

$$
(Y_i - \overline{Y}) = b x_i + (e_i - \overline{e}) ,
$$

 $E\left[(e-\bar{e})^2\right]=\frac{N-1}{N} \sigma^2$ ,

 $\mathbf{e}_{\, \pmb{\cdot}}$ 

$$
E\left[\Sigma (Y_i - \overline{Y})^2\right] = E\left\{\Sigma \left[b x_i + (e_i - \overline{e})^2\right]\right\}
$$

$$
= E\left[b^2 \Sigma x^2 + 2b \Sigma x (e - \overline{e}) + \Sigma (e - \overline{e})^2\right]
$$

Comp

$$
E(e - \bar{e}) = 0
$$

temos:

$$
E\left[\left[\sum \left(\frac{Y}{1} - \overline{Y}\right)^2\right] = b^2 \sum x^2 + N \cdot \frac{N-1}{N} \sigma^2
$$

e finalmente:

$$
E\left[\Sigma (Y_1 - \overline{Y})^2\right] = b^2 \Sigma x^2 + (N - 1) o^2.
$$

Por outro lado:

$$
E\left[\frac{(\Sigma \times y)^2}{\Sigma x^2}\right] = \frac{1}{\Sigma x^2} E\left\{\left[\Sigma x (a + b x + e)\right]^2\right\}
$$

$$
= \frac{1}{\Sigma x^2} E\left[(a \Sigma x + b \Sigma x^2 + \Sigma x e)^2\right].
$$

Como  $E(\Sigma x) = 0$ , temos que:

$$
\mathbb{E}\left[\frac{(\Sigma \times \mathbb{Y})^2}{\Sigma \times 2} - \right] = \frac{1}{\Sigma \times 2} \cdot \mathbb{E}\left[(b \Sigma \times 2 + \Sigma \times e)^2\right]
$$

$$
= \frac{1}{\Sigma \times 2} \mathbb{E}\left[\left[b^2 (\Sigma \times 2)^2 + 2b \Sigma \times 2 \cdot \Sigma \times e + (\Sigma \times e)^2\right]\right]
$$

$$
E(\Sigma \times e) = 0 \qquad e \qquad E\left[ (\Sigma \times e)^2 \right] = \sigma^2 \cdot \Sigma \times^2 \quad ,
$$

teremos:

$$
E\left[\frac{(\Sigma \times Y)^2}{\Sigma \times^2}\right] = \frac{1}{\Sigma \times^2} \cdot E\left[(b \Sigma \times^2 + \Sigma \times e)^2\right],
$$

e finalmente:

$$
\mathbb{E}\left[\frac{(\sum x \, Y)^2}{\sum x^2}\right] = b^2 \sum x^2 + \sigma^2 \quad .
$$

Portanto:

$$
E(SQR) = E\left[\Sigma (Y_1 - \overline{Y})^2\right] - E\left[\frac{(\Sigma \times Y)^2}{\Sigma x^2}\right]
$$

$$
= b^2 \Sigma x^2 + (N - 1) \sigma^2 - b^2 \Sigma x^2 - \sigma^2
$$

ou seja, finalmente:

$$
E(S \oplus R) = (N - 2) \sigma^2 \tag{31}
$$

Segue-se portanto, que o número de graus de liberdade do residuo e igual a  $(N - 2)$ , correspondendo  $(N - 1)$  ao total e um a regressão li near.

Finalmente, o quadro da analise da variancia pode ser expresso, para este caso particular, do seguinte modo:

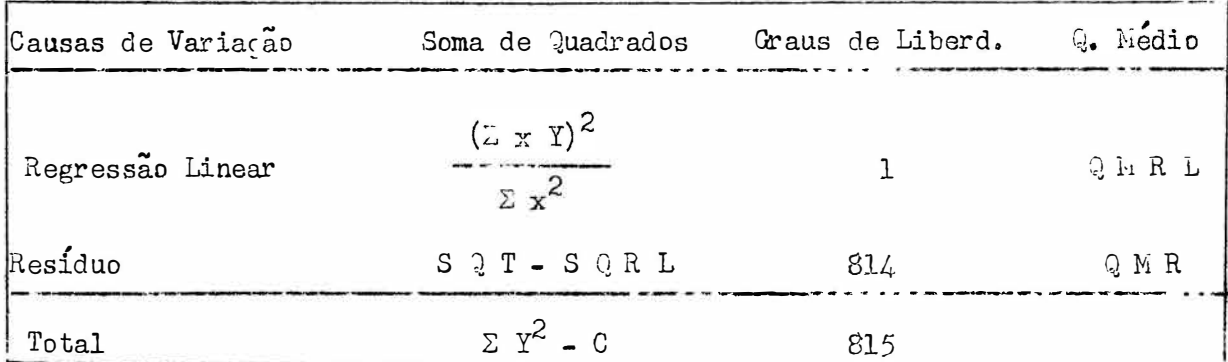

## 3.2.4.2.2 - Equação de Schumacher

Partindo do modêlo:  $I_i = a + b x_i + c z_i + e_i$ , e levando em conta a formula geral (39) :  $S \cap R = Y' Y - \hat{\beta}' X' Y$ , temos:

$$
S \ Q R = \begin{bmatrix} Y_1 & Y_2 & \cdots & Y_N \end{bmatrix} \begin{bmatrix} Y_1 \\ Y_2 \\ Y_3 \\ \vdots \\ Y_N \end{bmatrix} - \begin{bmatrix} \hat{a} & \hat{b} & \hat{c} \end{bmatrix} \begin{bmatrix} \Sigma Y \\ \Sigma X Y \\ \Sigma Z Y \end{bmatrix}
$$

Portanto:

$$
S \bigcirc R = Z Y^2 = (\hat{a} \Sigma Y + \hat{b} \Sigma x Y + \hat{c} Z z Y)
$$
  
=  $\Sigma Y^2 - (\frac{\Sigma Y}{N} \cdot \Sigma Y + \hat{b} \Sigma x Y + \hat{c} \Sigma z Y)$   
=  $(\Sigma Y^2 - C) - (\hat{b} \Sigma x Y + \hat{c} \Sigma z Y)$  (32)  
=  $S \bigcirc \text{Total} - S \bigcirc \text{Re} \text{res} \tilde{a} \text{O} \text{ Linear}$ .

O ponto referente a determinação dos graus de liberdade do resíduo, apresenta-se mais complexo que no caso anterior, podendo sem deduzido de acordo com a seguinte marcha:

 $E(SQR) = E(Y' Y - \hat{A} Y Y) = E(Y' Y) - E(\hat{A} Y Y)$ .

Por um lado E (Y' Y) = E  $[(\hat{y}^{\dagger}, \hat{x}) + \mathcal{E}^{\dagger})(\hat{x}^{\dagger}, \hat{y} + \mathcal{E}^{\dagger})]$  $= E \left[ \begin{array}{cccc} 1 & X^{\dagger} & X & \beta + \beta^{\dagger} & X^{\dagger} \zeta^2 + \xi^{\dagger} & X & \beta + \zeta^{\dagger} \xi \end{array} \right]$  $E(f) = 0$  **j**  $X^T X = S$ Como  $E(Y' Y) = \beta' S \beta + E(\beta' \xi)$  $E(Y' Y) = \beta' S \beta + N \sigma^2$ . Por outro lado: E  $(\hat{\beta}! X! Y) = E[Y! X \hat{\beta}] = E[Y! X S^{-1} X Y]$ =  $\mathbb{E}[(\beta^{\dagger} X^{\dagger} + \xi^{\dagger}) X S^{-1} X^{\dagger} (X \beta + \xi)]$ =  $E \left[ \beta' X' X S' X' X \rho + \beta' X' X S^{-1} X \xi + \xi' X S^{-1} X' X \beta + \xi' X S^{-1} X' \xi \right]$ Como E $(\xi) = 0$ , temos:  $E(\hat{\beta}^T X^T Y) = \beta^T X^T X S^{-1} X^T X Y + E(\xi^T X S^{-1} X) \xi)$ 

$$
= \beta! \, S \, S^{-1} \, S \, \beta + \mathbb{E} \left( \xi! \, X \, S^{-1} \, \mathbb{E}(\zeta) \right)
$$

e finalmente:

$$
E(\hat{\beta}^{\dagger} X^{\dagger} Y) = \beta^{\dagger} S \beta + E(\xi^{\dagger} X S^{-1} X^{\dagger} \xi).
$$

 $Como$ 

$$
E(S \t Q R) = E(Y' Y) - E(\hat{\beta}^T X' Y)
$$

teremos:

$$
E (3 \cap R) = \rho! S \rho + N \sigma^{2} - \rho! S \beta + \Sigma (\xi! X S^{-1} X!)^{2}
$$
  
=  $N \sigma^{2} - E (\xi! X S^{-1} X!)^{2}$ .

Denominando A, a matriz  $X S^{-1} X'$ , podemos aplicar a proprig dade  $E(\xi \cap A_{\xi}) = \sigma^2$ . tr. A, onde tr. A e o traço da matriz quadrada A, ou seja, a soma dos termos da diagonal da mencionada matriz. Por outro lado, po de demonstrar-se que: tr  $(A B) = tr (B A)$ , ou seja, neste caso:

$$
tr (S X^{-1} X') = tr (S^{-1} X' X)
$$
.

Portanto:

$$
E (S QR) = \sigma^2 \left[ N - \text{tr} (S^{-1} X' X) \right]
$$

$$
= \sigma^2 \left[ N - \text{tr} (S^{-1} S) \right]
$$

$$
= \sigma^2 \left[ N - \text{tr} (I) \right].
$$

A matriz I, neste caso, tem traco igual a 3, portanto:  $\sim$   $\sim$   $\sim$   $\sim$ 

$$
E(S \t Q R) = \sigma^2 (N - 3)
$$
 (33)

Segue-se portanto, que o número de graus de liberdade para o re síduo e igual a  $(N - 3)$ , correspondendo  $(N - 1)$  ao total e dois a regressão linear.

Finalmente, o quadro da analise da variancia pode ser expresso, para este caso particular, do seguinte modo:

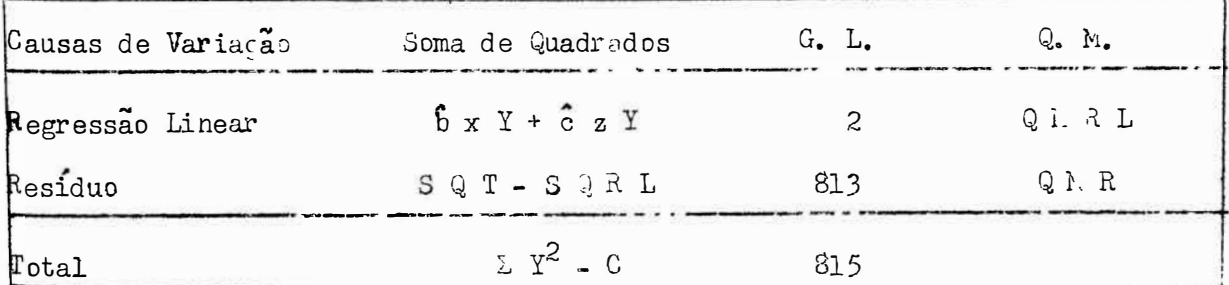

3.2.4.3 - Precisão das tabelas de volumes

Quando uma tabela de volume é construida, deve ser submetida a provas ou testes que nos proporcionam uma medida de sua precisão.

Se a construção é efetuada por meio de um método gráfico, SPURR (1951) recomenda que se proceda as seguintes determinações.

- a Desvio Agregado: i a diferença entre a soma dos volumes reais e a dos estima dos, expressa em porcentagem destes últimos. Indica a liberdade da tabela, com respeito a distorção subjetiva ("bias"), e não deve exceder, ordinariamen te a  $1\%$ .
- $b -$ Desvio Medio: É a soma dos valores absolutos das diferenças entre cada um dos volumes reais e o respectivo volume estimado, expresso em porcentagem da soma

Indica fundamentalmente a variação inerente aos dados volumes estimados. dos utilizados e comumente e da ordem de 10%. Cuando mais de um metodo de construção e utilizado para a mesma serie de dados, o desvio medio nos per mite estabelecer um confronto sobre a precisão dos mesmos.

Quando se trabalha com o metodo dos quadrados minimos, de acordo com SPURR (1951) e HUSCH (1963), a precisão da tabela e verificada pelo desvio padrão da estimação.

c - Desvio Padrão da Estimação: Îste índice e preferível dos autores, ja que nos da a precisão em têrmo dos quadrados dos desvios, ao inves de se tomar os pro prios desvios.

Também é denominado "desvio padrão da regressão" o qual é reco nhecido como a medida padrão do grau da precisão do ajuste de equações.

O desvio padrão de escimação pode ser calculado, determinando a média dos quadrados dos desvios dos valôres reais em relação aos estimados da va riavel dependente. Porem, se se efetuou a analise de variancia da regressão, como no presente caso, pode ser achado facilmente, extraindo-se a raiz quadrada do quadrado medio residual.

d - Coeficientes de Correlação: Os coeficientes de correlação fornecem medidas relativas ao grau do precisão. Na equação da variavel combinada, so existe um coeficiente de correlação, uma vez que ha uma variavel dependente (V) e u ma indepedente  $(D^2 H)$ . Por outro lado, na equação de Schumacher existem quatro coeficientes de correlação: três simples ou seja, volume vs. diametro ; volume vs. altura e altura vs. diametro, c um multiplo, levando en con ta as 3 variaveis conjuntamente.

- 39 -

3.2.4.4 - Coeficientes de correlação

3.2.4.4.1 - Equação da Variável Combinada

Se designarmos por V o volume e por  $\bar{A}$  a explessão  $\bar{D}^2$  n (di $\frac{\hat{a}}{2}$ metro ao quadrado pela altura) e se considerarmos que ambas são variáveis aleató . rias com distribuição noimal  $(m_1, a_1^2)$  e  $(m_2, a_2^2)$  respectivament., baseando. nos em PINENTEL GOMES e I. A. NOGULIRA (1964) podemos deduzir o valor do cosficio ente de correlação r, que será:

$$
r = \frac{\sum x_i y_i}{\sqrt{(\sum x_i^2)(\sum y_i^2)}}
$$
 (34)

onde:

$$
x_{\underline{i}} = \overline{x}_{\underline{i}} = \overline{x}
$$

$$
y_{\underline{i}} = \overline{y}_{\underline{i}} = \overline{y}
$$

A partir da formula (34) estamos perieitamente capacitados para calcular o coeficiente de correlação. Por outro lado, verifica-se que a sua determinação pode ser obtida a partir dos dados da própria análise de variancia co mo veremos a seguir.

> C modelo matemático  $\hat{1} - \hat{a} + \hat{b} x$  $=\tilde{Y} + 6x$ ,  $\hat{v} = \hat{b} x$  $(35)$

ou

onde

 $x = \overline{x} - \overline{\overline{x}}$  e  $\overline{y} = \overline{y} - \overline{y}$ .

Podemos correlacionar o *y* observado com o estimado, através de (35), pela formula

$$
\mathbf{r} = \frac{\sum y \ddot{y}}{\sqrt{(\sum y^2)(\sum \dot{y}^2)}}
$$
 (36)

Esta fórmula tem a grande vantagem de que seu uso é completamente geral, podendo ser empregada tanto para a repressão simples como para a múl tipla.

De conformidade com a (35) podemos exprimir a fórmula (36) eg

mo se segue.

$$
r = -\frac{\sum y \hat{y}}{\sqrt{(\sum y^2)(\sum \hat{y}^2)}} = -\frac{\sum y \cdot \hat{b} \cdot x}{(\sum y^2)(\sum \hat{b}^2 \cdot x^2)}
$$

$$
= \frac{b \sum xy}{\sqrt{(\sum y^2)^2 c^2 (\sum x^2)}}
$$
 (37)

donde se conclui que a  $(37)$  e perfeitamente equivalente a  $(34)$ .

Como sabemos,

$$
\Sigma y^2 = S Q \text{ Total } y
$$

e a comparação das equações (36) e (37) nos mostra que:

 $\Sigma$  y  $\hat{y}$  =  $\hat{b}$   $\Delta$  x y =  $S$   $\hat{y}$  Regressão Linear

 $e<sub>2</sub>$ 

$$
\Sigma \hat{y}^2 = \hat{b}^2 - x^2 = \hat{b} \frac{\Sigma x y}{\Sigma x^2} - \Sigma x^2
$$

 $=$   $\hat{b}$   $\Sigma$  x y = S  $\Omega$  Regressão Linear

conclui-se pois, que

$$
\mathbf{r} = \frac{\mathbf{S} \cdot \mathbf{R} \cdot \mathbf{L} \cdot \mathbf{L} \cdot \mathbf{L} \cdot \mathbf{L} \cdot \mathbf{L} \cdot \mathbf{L}}{\sqrt{(S \cdot \mathbf{Q} \cdot \mathbf{R} \cdot \mathbf{L} \cdot \mathbf{L} \cdot \mathbf
$$

$$
\mathbf{r} = \sqrt{\frac{S \oplus R \text{ Linear}}{S \oplus \text{Total}}}
$$
 (36)

Resta apenas determinar a significancia do coeficiente  $r$ , que pode ser obtida através do teste F e que por se tretar de um único grau de liberdade para a regressão, coincide con o beste t, de acôrdo com a seguinte formula:

$$
t = \frac{r}{\sqrt{1-r^2}} \cdot \sqrt{N-2}
$$

com N - 2 graus de liberdade.

 $3.2.4.4.2 -$  Equação de Schumacher

Consideremos

 $Y = \log V$  $X = \log D$  $Z = \log H$ .

Se admitirmos que *i*, Y e Z são variaveis aleatorias com dis tribuição normal  $(m_1, o_1^2)$ ,  $(m_2, o_2^2)$  e  $(m_3, o_3^2)$  respectivamente, de acordo com PIMENTEL GOMES e I. R. MOGUEIRA (1964), obtemos para os coeficientes de cor relação simples, os valores seguintes:

intre volume e diametro

$$
R_{XY} = \frac{\sum x_i y_i}{\sqrt{(\sum x_i^2)(\sum y_i^2)}}
$$
 (40)

Entre diametro e altura

$$
R_{XZ} = \frac{\sum x_i z_i}{\sqrt{(\sum x_i^2)(\sum z_i^2)}} \tag{41}
$$

Lntre volume e altura

$$
R_{\text{YZ}} = \frac{\sum y_{\text{i}} z_{\text{i}}}{\sqrt{(z y_{\text{i}}^2)(z z_{\text{i}}^2)}}
$$
(42)

onde<sup>®</sup>

 $x_i = x_i - \bar{x}$  $y_i = Y_i - \overline{Y}$  $z_i = z_i - \overline{z}$ .

A significancia dos coeficientes de correlação sigoles pode ser determinada através do teste F, com 2 e l' - 3 grans de liberdade, respectivamen te, sendo o valor de F dado ela formula:

$$
F = \frac{r^2 (N-3)}{(1 - r^2) 2}
$$
 (43)

Resta determinar o coeficiente de correlação multipla R ; para isto, consideremos o modêlo matemático

 $Y_i = a + b x_i + c z_i + e_i$ 

a partir do qual obtemos a equação

$$
\hat{Y}_i = \hat{a} + \hat{b} x_i + \hat{c} z_i
$$

Se aplicarans à equação acima, a fórmula geral (36), obteremos:

$$
R = \frac{\sum y \hat{y}}{\sqrt{(\sum y^2)(\sum \hat{y}^2)}}
$$
  
= 
$$
\frac{\sum y \hat{y}}{\sqrt{[\sum (Y - \hat{y})^2][\sum (Y - \bar{Y})^2]}}
$$

Mas,

$$
\Sigma \text{ Y } \hat{\mathbf{Y}} = \Sigma \text{ Y} (\overline{\mathbf{Y}} + \hat{\mathbf{b}} \times + \hat{\mathbf{c}} \text{ z})
$$
  
=  $\overline{\mathbf{Y}} \Sigma \mathbf{Y} + \hat{\mathbf{b}} - \mathbf{x} \mathbf{Y} + \hat{\mathbf{c}} \Sigma \mathbf{z} \mathbf{Y}$   
=  $(1/\mathbf{N})(\Sigma \mathbf{Y})^2 + \mathbf{S} \mathbf{Q} \mathbf{R}$  Linear

Verifica-se pois que o numerador de la sera igual a soma de qua

drados da regressão linear.

For outro leads

\n
$$
\begin{aligned}\n\mathbb{E} \left( \mathbf{Y} - \overline{\mathbf{Y}} \right)^2 &= \mathbb{S} \quad \mathbb{Q} \quad \text{Total} \\
\mathbb{E} \left( \hat{\mathbf{Y}} - \overline{\mathbf{Y}} \right)^2 &= \mathbb{Z} \quad (\hat{\mathbf{b}} \times \hat{\mathbf{c}} \times \hat{\mathbf{c}})^2 \\
&= \hat{\mathbf{b}} \quad \mathbb{E} \left( \hat{\mathbf{t}} \times \hat{\mathbf{c}}^2 + \hat{\mathbf{c}} \times \mathbf{z} \right) + \hat{\mathbf{c}} \quad \mathbb{E} \left( \hat{\mathbf{b}} \times \mathbf{z} + \hat{\mathbf{c}} \times \hat{\mathbf{z}}^2 \right) \\
&= \hat{\mathbf{b}} \quad (\hat{\mathbf{b}} \times \mathbf{X}^2 + \hat{\mathbf{c}} \times \mathbf{X}^2) + \hat{\mathbf{c}} \quad (\hat{\mathbf{b}} \times \mathbf{X} + \hat{\mathbf{c}} \times \mathbf{X}^2) \quad \text{and} \quad \mathbb{E} \left( \mathbf{X}^2 + \hat{\mathbf{c}} \times \mathbf{X}^2 \right) \\
&= \hat{\mathbf{b}} \quad \mathbb{E} \left( \mathbf{X}^2 + \hat{\mathbf{c}} \times \mathbf{X} \times \mathbf{X} \right) + \hat{\mathbf{c}} \quad (\hat{\mathbf{b}} \times \mathbf{X} + \hat{\mathbf{c}} \times \mathbf{X}^2) \quad \text{and} \quad \mathbb{E} \left( \mathbf{X}^2 + \hat{\mathbf{c}} \times \mathbf{X} \times \mathbf{X} \right) \\
&= \mathbb{E} \left( \mathbf{X}^2 + \hat{\mathbf{c}} \times \mathbf{X} \times \mathbf{X} \right) + \hat{\mathbf{c}} \quad \mathbb{E} \left( \mathbf{X}^2 + \hat{\mathbf{c}} \times \mathbf{X} \times \mathbf{X} \right) + \hat{\mathbf{c}} \quad \text{and} \quad \mathbb{E} \left( \mathbf{X}^2 + \hat{\mathbf{c}} \times \mathbf{X} \times \mathbf{X} \right) \\
&= \mathbb{E} \left( \mathbf{X
$$

Entretarto, pelas equações normais dos parâmetios da regressão

multipla temos:

$$
\hat{L} \Sigma x^2 + \hat{C} \Sigma x z = \Sigma x Y
$$
  

$$
\hat{L} \Sigma x z + \hat{C} \Sigma z^2 = \omega z Y
$$

logo, vira:

 $\Sigma (\hat{Y} - \overline{Y})^2 = \hat{b} \Sigma \times Y + \hat{c} \Sigma \Sigma Y$ = S & Regressão.

Assim, teremos:

$$
R = \frac{S \text{ R Linear}}{\sqrt{(S \text{ Q Total})(S \text{ R Linear})}}
$$
 =  $\sqrt{\frac{S \text{ Q R Linear}}{S \text{ Q Total}}}$  (44)

ou seja, obtemos a mesma formula (38), deduzida para a equação da Variavel Combinada.

a significancia de R pode ser verificada atraves de diversos

metodos, dentre êles o teste F,

$$
F = \frac{Q M R \text{ Linear}}{Q M \text{ Resid} \omega}
$$

Mas, pela formula (44), temos:  $S \Omega R$  Linear =  $R^2$  3 Q Total

e facilmente se comprova que

S 
$$
Q
$$
 Resíduo =  $(1 - R^2)$  S  $Q$  To val.

Portanto

$$
F = \frac{S \sqrt[3]{R \text{ Linear}}}{S \sqrt[3]{\text{Residuo}}} \cdot \frac{N-3}{2}
$$

$$
= \frac{R^2 S \sqrt[3]{\text{Total}}}{(1 - R^2) S \sqrt[3]{\text{Total}}}
$$

donde, finalmente

 $-45-$ 

$$
F = \frac{R^2}{1 - R^2} \cdot \frac{N - 3}{2}
$$
 (45)

C valor de F obtido es  $(45)$  deve ser confrontado com o da tabela respectiva com 2 e  $(N - 3)$  graus de liberdade.

3.2.4. - Ponderação do desvio padrão da fórmula locaritmica

O emprêgo do mótodo dos quadrados pinimos na construção de tabelas de volumes "standard", está atualmente muito difundido. Isso se deve prin cipalmente ao fato de que dada uma determinada equação, seu ajuste por csso notodo não spresenta distorção subjetiva ("bias") o que não ocorre com os métodos grá ficos que envolvem um traçado manual das respectivas curvas. Entretanto, a objetividade do ajuste matemático ten como contra partid. outros fatores negativos, principala ente a escolha da equação para a construção da tabola, a qual e necessa riamente subjetiva. Portanto o de grando importancia a determinação de um indice que permita escolher uma entre varias equações comparadas. O índico classico de ajuste é o desvio padrão da estimação (raiz quadrada do quadrado médio residual), o qual podo ser usado quando as oquações a comparar têm a mesma variavel dependento, porém, não é conveniente quando estas diforem.

No presente trabalho, as duas equações estudadas: a de Schumachar (log  $V = a + b \log D + c \log H$ ) e a da Variavel Combinada ( $V = a + b D^{2}$ ) apresentam, precisamente, diferentes variaveis dependentes ( $log V$  e V). Quan do <sup>0</sup>stes casos se apresentam, para se tornar possível a comparação faz-se nuecssa rio ponderar o referido desvio padrão.

Todas as estimações realizadas pelo metodo dos quadrados mínimos com "pêso" igual à unidade são equivalentes a estimações de maxima verossimilhanga, sob a hipótese de que os êrros residuais são: distribuidos normalmento, independentes a homocodasticos. For isso, os coeficientes estimados pola

aplicação do método dos quadrados mínicos, são aqueles que tornam maxima a veros similhança da amostra observada. Parece pois razoavel dar um passo adiante e a valiar estas maximas venossimilitudes para as equações consideradas, utilizandoas para determinar a equação mais apropriada. Os requisitos de independência, normalidade e homocedasticidade podem parecer resulritivos porem, na realidade são de grande importância. Com efeito, a independência dos resíduos é uma condição necessária para a lincaridade; a existência da normalida e simplifica os o nunciados de probabilidades; enquanto un desvio padrão constante assegura estima gões oficientes dos coeficientes de regressão.

Êste método de trabalho o desenvolvido por FURIIVAL (1961), con sistindo o procedimento usual em formar o produto logico da função de densidade no espaço amostral da variavel dependente. As funções construidas dessa manei ra são comparaveis sononte no mosmo ospaco amostral, porém a função de densidado no espaço amostral de alguma função de volume, f  $(\bar{V})$ , pode ser transformada no espaço do voluno (V) pela nultiplicação da derivada primeira de f  $(V)$ .

No presente trabalho, as funções de densidade são as seguintes:

a - Variavel confinada  
\n
$$
P_1 (V) = \frac{1}{\sigma_1 \sqrt{2 \pi}}
$$
  
\nb - Schumacher:  
\n $P_2 (log V) = \frac{1}{\sigma_2 \sqrt{2 \pi}}$   
\n $P_3 (log V) = \frac{1}{\sigma_3 \sqrt{2 \pi}}$   
\n $P_4 (log V) = \frac{1}{\sigma_4 \sqrt{2 \pi}}$   
\n $log V = \frac{1}{\sigma_3 \sqrt{2 \pi}}$   
\n $log V = \frac{1}{\sigma_3 \sqrt{2 \pi}}$ 

ondo os resíduos para cada equação são supost s com distribuição normal, independuntes c homocedastic s.

 $-46-$ 

Os espaços amostrais correspondentes são: Volume (V) e logaitmo do volume (log V), razão pela qual a derivada necessária pera transformar  $P_2$  (log V) no espaço anostral do volume (V) és

$$
\frac{d (l o_{\zeta} V)}{d (V)} = \frac{l o_{\zeta}}{V}
$$

e portanto:

$$
P_{2} (V) = \frac{\log e}{V \cdot \sigma^{2} \sqrt{2^{\pi}}} e
$$
 (log V - a - b log D - c log 'I)<sup>2</sup>  
2 o<sub>2</sub>

Com as duas funções de densidade no mesmo espaço amostral, as funções de maxima verossimilitude, podem ser formadas a partir de seus produtos logicos:  $(\overline{v} - a - b - D^2)$   $R^2$ 

$$
L_1 (V) = II P_1 (V) = \frac{1}{(d_1 \cdot \sqrt{2} \pi)^n} \cdot e
$$
  

$$
L_2 (V) = II P_2 (V) = \frac{(\log e)^n}{(II V)(d_2 \sqrt{2} \pi)^n} = \frac{2 (\log V - a - b \log D - c \log H)^2}{2 d_2^2}
$$

As maximas verossimilitudes ( $L_1$  e  $L_2$ ), podem ser avaliadas pela substituição de  $\sigma^2$  pela sua estimativa s<sup>2</sup>, que se obtem dividindo a soma de qu<u>a</u> drados do residuo por n - r, onde n é o número de observações e r o numero de parametros da equação de regressão.

Assim, se  

$$
s^2 = \frac{S Q Residuo}{n - r}
$$

virás

$$
S \bigcirc Residuo = (n - r) s2
$$

e consequentemente, o expoente de e será

$$
\frac{(n-2) s^2}{2 s^2} = \frac{1-r}{2}
$$

Portantos

$$
L_1 = \frac{1}{(s_1 \sqrt{2} \pi)^n} \cdot e
$$

 $\mathbf{e}$ 

$$
L_2 = \frac{(\log e)^n}{(\text{II } v)(s^2 - 2 \pi)^n} \cdot e^{\frac{n - r}{2}}
$$

 $n - r$ 

Co o neste caso interessam mais os valores relativos do que os absolutos, podemos eliminar o valor comun a ambas as formulas, ou seja

$$
\left[\begin{array}{c|c}\n1 & \cdots & \cdots & \cdots \\
\hline\n(\sqrt{r^2 + 1})^n & \circ & 2\n\end{array}\right]
$$

resultando assim uma função univoca da rerossimilitude.

$$
y_{1} = s_{1}^{n}
$$
\n
$$
y_{2} = \frac{\pi}{(\log e)^{n}}
$$

Finalmente, attraindo o faiz en sina, vira:

$$
I_1 = s_1
$$

$$
I_2 = -\frac{ln(1 + s^2)}{100} - \frac{1}{s^2} = -\frac{1}{s^2} - s^2
$$

ondo V = ródia gométrica.

Os indicos du ajuste (I) são de oria inversa es comparação com os du narima verossimilitudi un valor grande indice un ajuste poble e vice-versa.

Do exposto anterior ente, resulta que a equação sugerida para o indice de ajuste pode ser representada, de um ponto de vista geral, da seguin te maneira:

$$
I = s \cdot \frac{1}{f'(V)}
$$
 (46)

O índice I se reduz a estimação usual do desvio padrão, quando a variavel independente e o volume, como na equação da Variavel Combinada. Juan do a variavel independente e alguma função do volume, como ocorre na formula de Schumacher, o indice pode ser considerado como un desvio padrão ponderado, transformado a unidades de volume; para computar o índice neste caso, aplicamos a formula ja referida em I<sub>2</sub>, ou seja:

$$
I_2 = \frac{V}{\log e} s_2 \tag{47}
$$

onde a media geometrica  $\bar{V}$ , deve ser calculada da seguinte maneira:

$$
\overline{V} = antilog \left( \frac{\sum log V}{n} \right) \tag{48}
$$

#### $4 - EUSULTAUCS$

#### 4.1 - resultados da Análise Estatística

4.1.1 - <u>iquação da Variável Combinada</u> ( $V - a + b D^2$  i). dquação obtida:

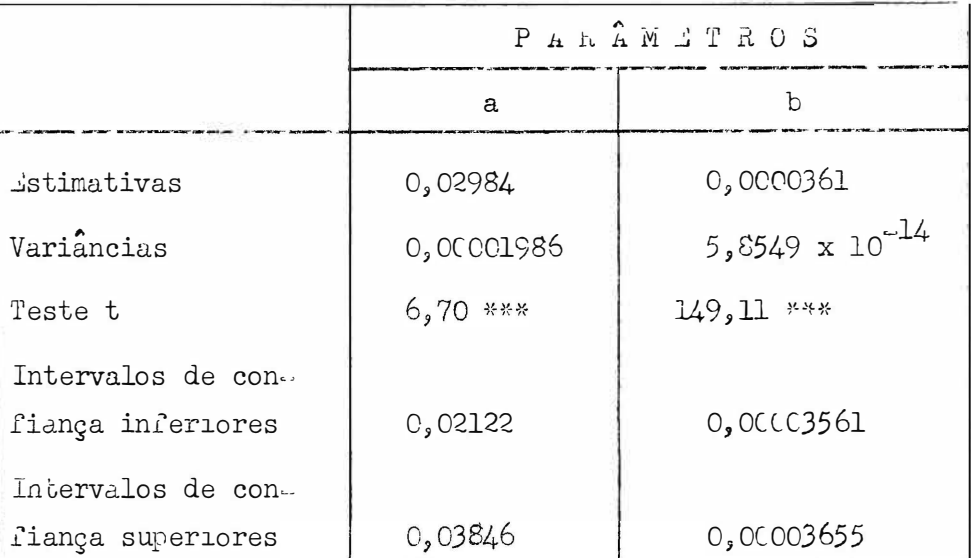

 $V - 0,02984 + 0,0000361 \mu^2 \cdot H$ 

Covariancia  $(\hat{a}, \hat{b}) - 0.0000000008953$ 

### Análise de Variancia

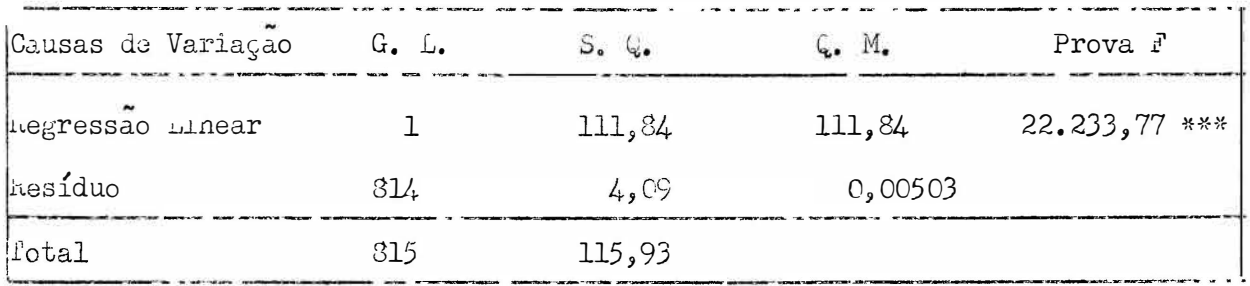

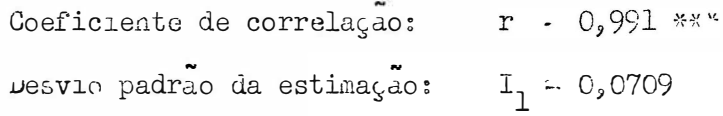

# $4.1.2 - \frac{\text{Equa}g\bar{a}o}{\text{de Schumacher}}$  (lo V - a + b log u + c lo H) quação obtida:

 $\log$  V - - 3,9356 + 1,8192  $\log$  D + 0,8265  $\log$  H.

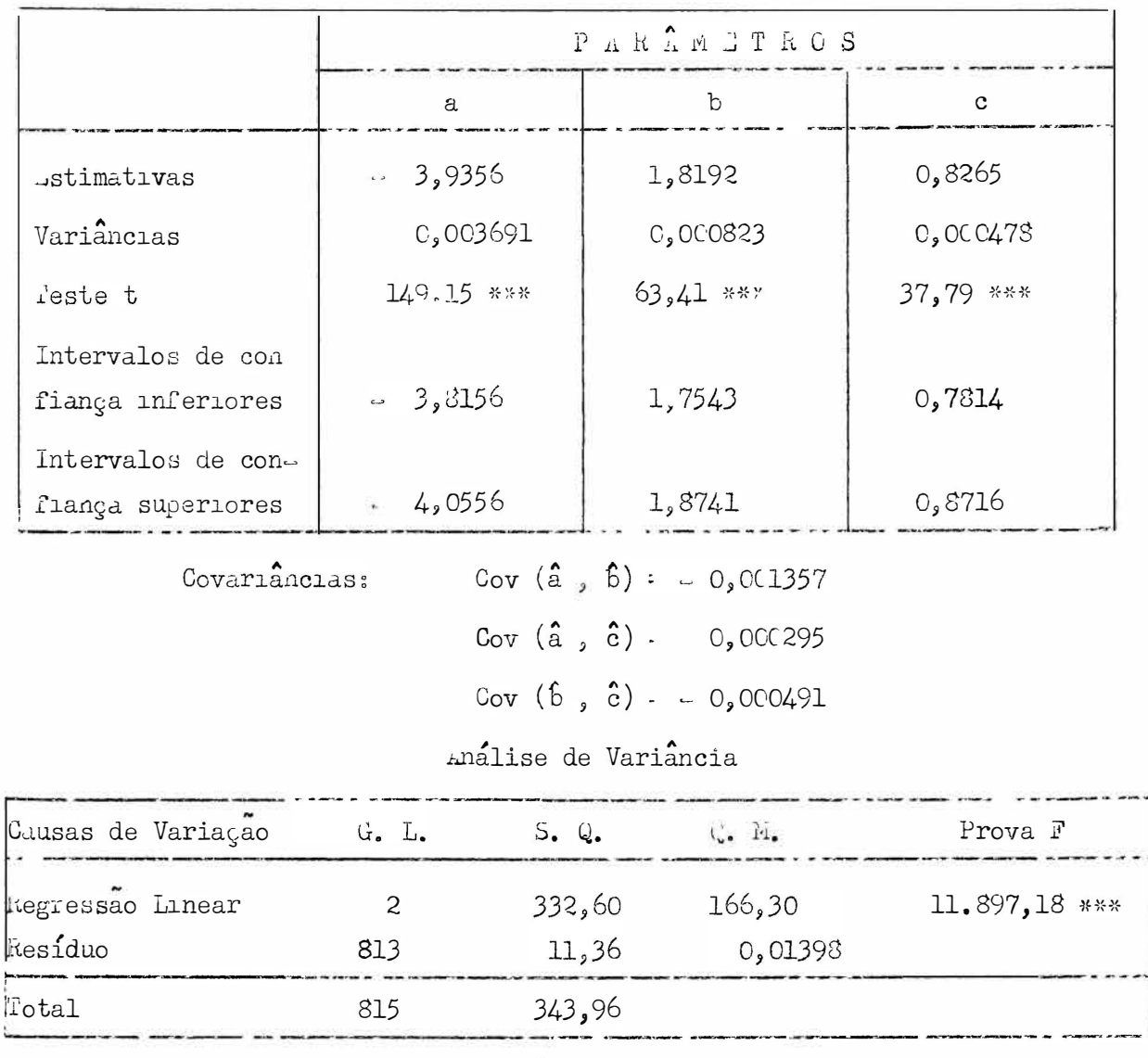

Coeficientes de correlação: Total:  $R = 0,992$  \*\*\*

 $r_{VU}$  = 0,953 \*\*\* Simples:  $r_{VH} = 0,899$  \*\*\*  $r_{\text{DH}}$  = 0,782 \*\*\*

Desvio padrão da estimação:  $I_2 = 0,1084$ .

# 4.2 Construção das Tabelas de Volumes

4.2.1 . Equação da Variavel Combinada

#### Quadro Nº 2 - Tabela de Volumes 'Standard' de "Pinus pinaster Alt."

(Volumes expressos em metros cúbicos)

 $\overline{a}$ 

iquação objida:

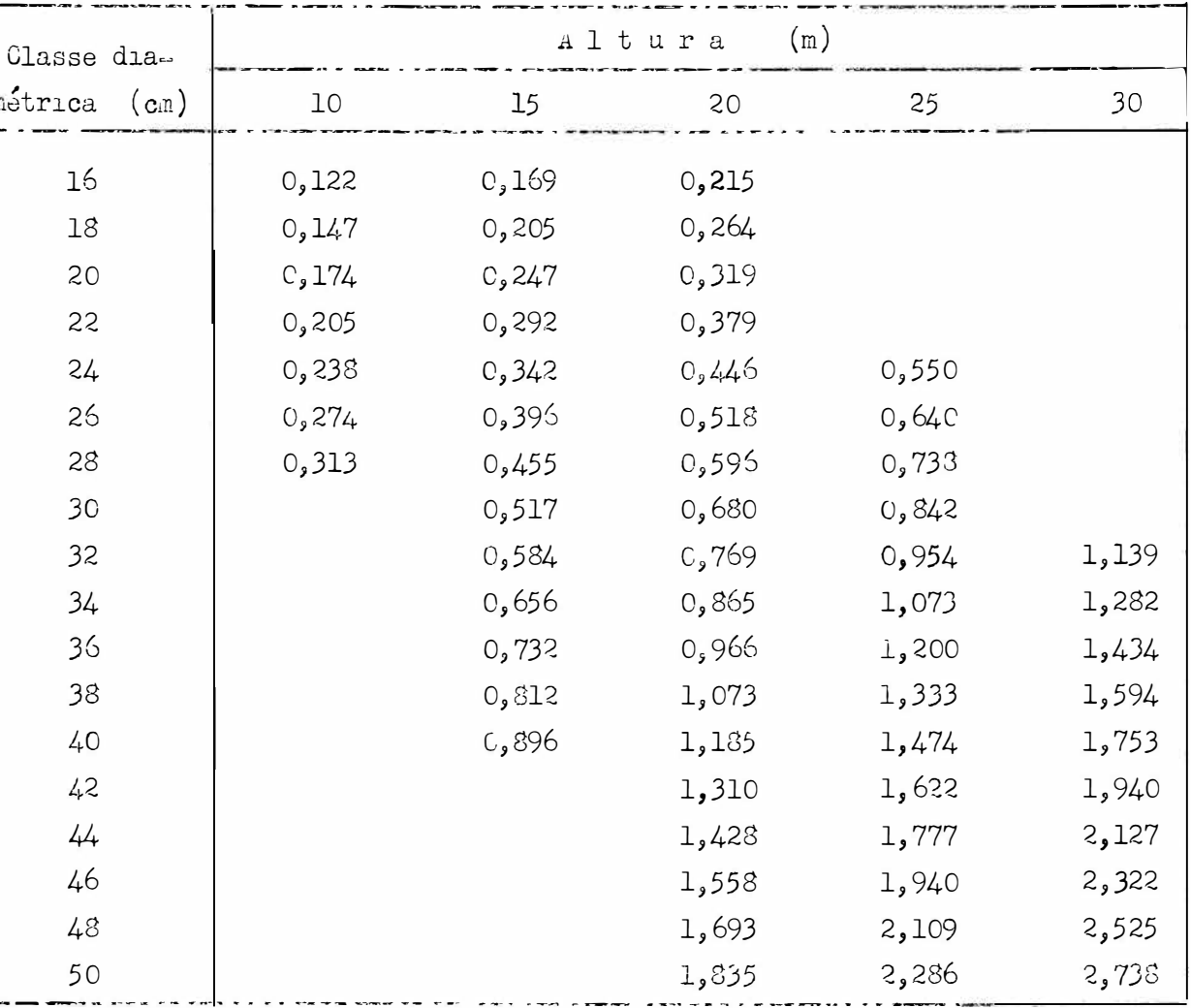

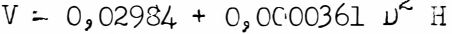

### 4.2.2 - Equação de Schumacher

#### Quadro 112 3 .- Tabela de Volumes "Standard" de "Pinus pinaster Ait."

(Volumes expressos em metros cúbicos)

Equação obtida:

 $log V - -3,9356 + 1,8192$   $log V - 0,8265$   $log H$ 

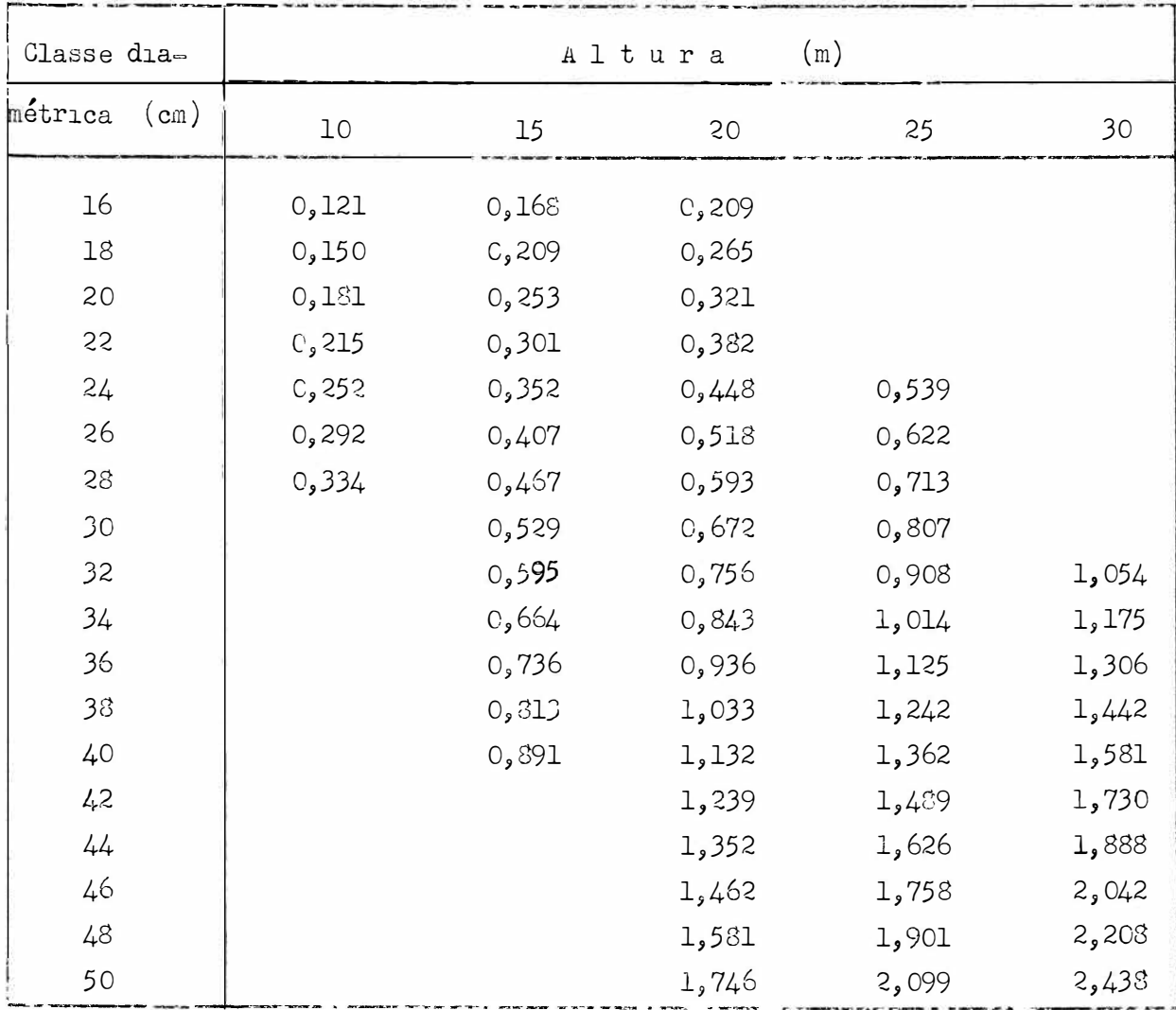

#### **DISCUSSÃO**  $5 -$

De acordo com os resultados obtidos, as equações estimadas fo ram as seguintes:

Variável Combinada:  $V - 0.02934 + 0.000361 \text{ m}^2$  H Schumacher:  $\log V - 3.9356 + 1.8192 \log D + 0.8265 \log L$ . locas as estimativas dos parametros obtidas, apresentaram provas t significativa. ao nível de 1%o.

Os intervalos de confiança para as estimativas dos parametros sao multo precisos (amplitude do intervalo  $\leq$  10%), exceto para a, na equagão la Variável Combinada (amplitude do intervalo "30").

A prova F da análise de variancia da re ressão, apresenta, o ra as duas equações, resultados significativos ao nível de 1%0.

Finalmente, o coeficiente de correlação para a equação da Va riável Combinada, é significativo ao nível de 1%0, do mesmo modo que o coeficien te de correlação total e os simples, correspondentes à equação de Schumacher.

Do empresso anteriormente, que pode ser observado com maior de talhe no ponto 4.1, deduze-se a grande precisão com que este trabalho foi desenvolvido, o qual é devido, sem dúvida, ao fato de que o número de árvores analisa das é alto: S16. Toi outra parce, a variabilidade entre árvores está também consideravelment. reduzida, dado que todas as arvores em estudo, foram cortadas numa area limitada, com condições ambientais muito homogéneas.

Tos quadros 19 2 e <sup>10</sup> 3, apresentamese as tabelas de volumes "standard" calculadas pelas equações da Variável Combinada e a de Schumacher, res pectivamente. Como se po e observar, existem diferenças, de importancia variavil, na estimação dos volumes. Tara a clisse diamétrica 16, nota se uma levi superioridade da Viridvel Combinado, porón, para diâmetros maiores, a de Schuma-

cner fornece estimações mais altas, as que na classe diamétrica 10, apresentamense em forma ascendente, sendo as diferenças de ordem de 2 - 75. . Na classe al timétrica 15, quando o dimetro alcança os 40 cm, a Variável Combinada começa a fornecer estimações ligeiramente maiores, de ordem de  $2 - 3\%$ . Ma classe al timétrica 20, a equação de ochumacher apresenta volumes maiores, porém de pouca importancia, somente na faixa compreendida entre os la e 26 cm, logo invertese a situação, com diferença entre 2 a 5%. Nas classes altimétricas 25 e 30 a equação da Variavel Combinada fornece, sempre, estimações maiores: 4 a 9% e 8 a 12%, respectivamente.

im geral, quando o didmetro e a altura são maiores de 40 cm ou 20 m., respectivamente, a equação da Variável Combinada oferece valores consi deravelmente malores que a de schumacher (mais de 5%).

De acordo ao expresso no ponto 3.2.4.4, a comparação entre as duas equações pode ser efetuada por intermédio dos respectivos crios padrões da estimação, devidamente ponderados. Os valores obtidos para os referidos erros padroes suo os seguintes:

> Variavel Combinada:  $I_1 = 0$ , 0709  $I_2$ : 0,1084. Schumacher:

Portanto, conclui-se que a equação da Variável Combinada apresenta uma melhor estimação dos volumes, em comparação com a de echumacher.

Os resultados obtidos concordam com os de GOLDING e HALL (1961), os quals realizaram comparações de 25 equações em Pinus banksiana, ricea alauça e Populus tremuloides e destacaram a fórmula da Variável Combinada, atendendo si multâneamente à precisão e à facilidade de uso.

in comparingão com os resultados de SPURR (1951) em Picoa, exig tem discrepancias, já que no conjunto das sóries de dados estudados, não verificou

 $-55$   $-$ 

diferenças significativas entre estas fórmulas. Devemos assinalar, porém, que o citado autor não esclareceu suas conclusões, já que apresenta os êrios padrões da estimação (em pés cúbicos), sem transformação para as fórmulas logaritmicas: C, C24 ; O, C48 e O, C49, para cada uma das séries estudadas, enquanto que os valores respectivos para a equação da Variável Combinada foram: 1,00, 5,28 e 7,97. Portanto não é possivel profundar mais acerca de tais resultados.

a procedência da semente e as condições ambientais influem sem dúvida, sobre os hábitos de crescimento duma espécie determinada, modificando, portanto, a relação: volume versus diâmetro e altura. Por outro lado esta re lação também é diferente de espécie em espécie. Como já foi visto na revisão bibliográfica, alguns esfórgos foram realizados com o propósito de esclarecer es ta situação e determinar se existe uma equação que seja a melhor para todos os casos ou se cada caso cugrupo de casos, exige uma solução particular. Porém, os resultados obtidos indicam que muitas pesquisas em todas as regiões florestais são annda necessárias para remover as dúvidas existentes.

A presente tese, é apenas uma contribuição referente a uma so espécie florestal (Pinus pinaster .it.), duas equações (Variável Combinada e Schumacher), c uma região (costa marítima do Uruguai).

 $-56$ 

 $6 - \frac{COWCLU\Delta O}{3}$ 

- 6.1 As provas t das estimativas dos parametros, as provas l' da analise de va riancia de regressão e os coeficientes de correlação, demonstram uma precisao muito alta, registrando-se em todos os casos, valores significativos ao nível de 150, enquanto que os intervalos de confiança das estimatavas tem, exceto um caso isolado, um grau de precisão excelente.
- 6.2 A fórmula da Variável Combinada (V : a + b  $D^2$  H) demonstrou ser mais pre cisa que a de Schumacher ( $log V = a + b log U + c log A$ ).
- 6.3. As diferenças mais grandes entre as estimações fornecidas pelas duas fórmu las, ocorrem para árvores grandes (mais de 40 cm. de diametro ou 20 m. de altura), nas quais, dentro dos limites das tabelas calcuiadas, registram se diferenças entre 5 a 12% favoráveis à Variavel Combinada. Para árvores com dimensões menores que as citadas, as estimações obtidas pelas duas rórmulas são bastante similares, com uma diferença que, salvo exceções, não vão alem de 4%, fuvorável a uma ou outra equação.
- quanto a determinação das equações é efetuada usando a computação eletrôni  $6.4$ ca, como neste caso, o tempo requerido é praticamente o mesmo para as duas fórmulas. Porém, quando não se tem essa facilidade, a equação de Schuma. cher, por requerer o manejo dos logaritmos e além disso por ter três para. metros em vez de dois, demanda un tempo consideravelmente maior (não menos do triplo), o que a faz pouco recomendavel, em comperação com a Variavel Combinada.

 $6.5$  .  $1$  necessario continuar pesquisando sobre este tema, estudando diferentes espécies e condições ambientais, como assim mesmo comparar outras fórmu-Segundo os estudos de SPU.R (1951) e Stoate, seria interessante  $\text{las}_{\bullet}$ comprovar a precisão da equação nustraliana (V - a + b  $\omega^2$  + c  $\dot{A}$  + d  $\dot{H}^2$ ), ainda que esta fórmula tem o inconveniente de apresentar quatro parame tros.

#### Conclusão Final

Determinou-se para a espécie "rinus marítimo" (Pinus pinaster Alt.) do Parque Macional Le Carrasco (Uruguai), que uma tabela de volumes "standard", é obtida duma maneira mais precisa e geralmente mais rápida, uti. lizando a equação da Variável Combinada, em comparação com a de schumacher. mais pesquisas são necessária considerando outras fórmulas, espécies e condi ções ambientais.

 $7 - \frac{13010}{c}$ 

Comparamese dues equações para a construção de tabelas de volu mes "standard": a da Varidvel Combinada (V a + b D<sup>2</sup>m) e a de Schumacher (log V - a + b log D + c log h), com o objetivo de determinar qual delas tem malor precisão para estimar os volumes comerciais (diâmetro do tôpo - 10 cm) de "rinus maritimo" (inus pinaster .it.).

0 material experimental está constituido por 816 árvores, cortados no Parque Facional de Carrasco (Uru, uai), os quais têm as se untes caracte rísticas dasomécricas, em promédio:

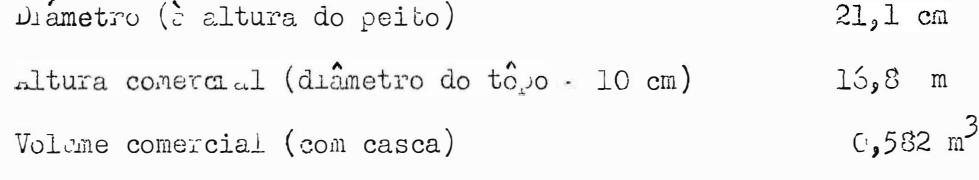

a determinação do volume de cada árvore foi efetuada usando a formula de muber, com intervatos de mensura de 2 metros.

De acordo com um inventário realizado, as características daso métricas do bosque ao qual pertonce a amostra mencionada, são as seguintes, en forma aprominada:

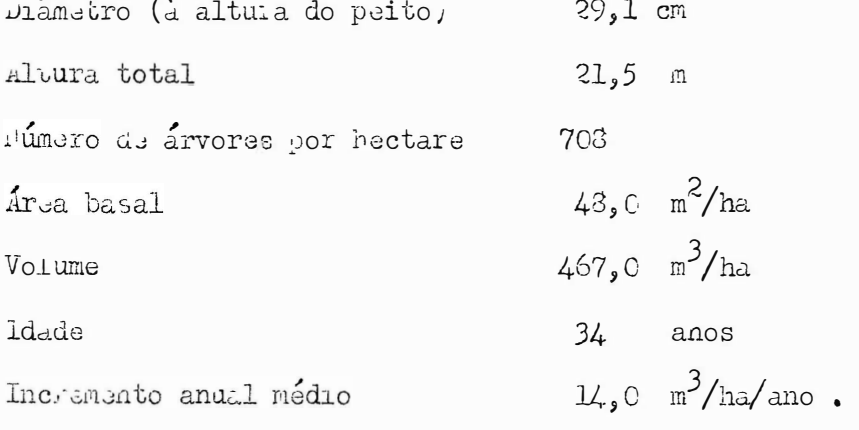

u solo do mencionado bosque é numbo arenoto (97,7% de areia) e com ondulações su ves, promonundo dentro da vo etagao monos a espócie liga acum officinals ("dente de lodo").

A análise estatística foi efetuada utilizando um programa fortran, o qual foi processado no Computador Eletrônico IEM 1620 do Instituto de Pes quisas Matematicas da Universidade de pão Paulo.

As provas  $t$  das estimativas dos parâmetros, as provas F da a nalise de variancia da regressão e os coeficientes de correlação, nas duas equagoes, demonstram una precisão muito alta, encontrando-se em todos os casos, valores significativos ao nívul 1% , enquanto que os intervalos de confiança tem , exceto un caso, un grau de precisão excelente.

Determinou se, para o caso em estudo, que uma tabela de volumes "standard" é obtica de una mineira nais precisa e geralmente mais rápida, usando a squação da Variável combinada, em comparação com a de schumacher. As diferengas mais grandes entre as duas formulas ocorrem para árvores grandes (mais de 40 em de diâmetro ou 20 m. de altura), nas quais registramese diferenças favoráveis à Variavel Combinada, da orden de 5 - 12, . Para árvores com dimensões menores as diferenças não vão além de 4%, favorável a uma ou outra fórmula.

Intendeese que mais pesquisas neste capo são necessárias, considerando outras fórmulas, espécios e condições ambientes.

8 - SUPPLAY

Two equations for the carculation of standard tables of volumes are compared, namely, the equation of Combined Variable (V: a + b  $p^2$  ..), and Schumacher's equation (log V - a + b log  $\mu$  + c log h), with the aim of determining which one is better to estimate comercial volumes, with top diameter equal to 10 cm., in trees of "Plaus pinaster ...t.".

The data studied were obtained from S15 trees, cut down from the Parque Lacional de Carrasco (Uru, uay), with the following dasometric averages: Diameter (at breast height)  $25.1$  cm. Commercial height (top diameter =  $1C$  cm.)  $16.8$ m.  $0.532 \text{ m}^3$ . Commercial volume (with bark)

The volume of each tree was determined by muber's formula, with measures at intervals of 2 m.

According to an inventory carried out, the dasometric characteristics of the forest are approximately the following:

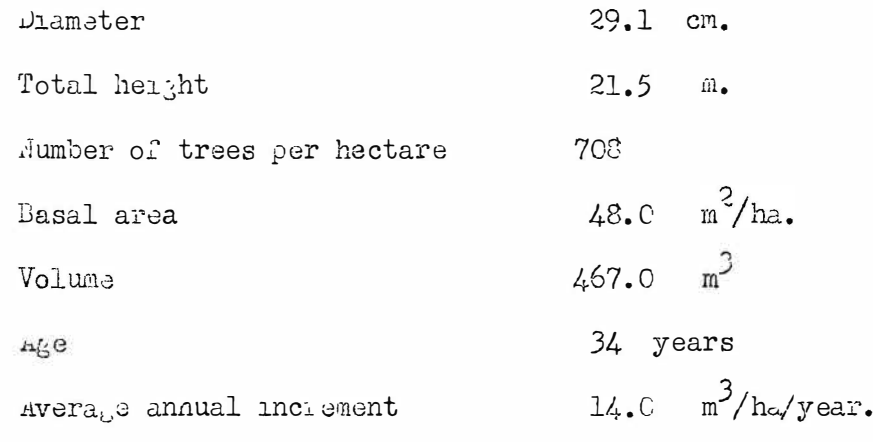

The soil is very sandy  $(97.7^{\circ}$  of sand,, with slight inclination, and with natural vejetation mainly of Taraxacum officinale.

To carry out the statistical analysis, a program, in Fortran, was prepared and the data processed in the IBM 1620 of the Instituto de Pesquisas Matematicas, of the Jniversity of sao Paulo.

 $t$  and  $\vec{r}$  tests applied to the estimates of the parame  $\sim$ The ters, and the coefficients of correlation in both equations show that a high precision was attained. In all cases significance was proved at the 0.1% le vel of probability. On the other hand, the confidence intervals were rather short, except in one case.

For the case studied, the standard table of volumes can be obtained more precisely, and generally quicker, with the aid of the equation of Combined Variable, as compared to ochumacher's formula. The highest differences between these equations occur for big trees (over 40 cm. in diameter, or 20 m. in height), when the equation of combined variable gives values 5 to 12% higher. For trees of smaller dimensions, differences are less then 45 between the formulas.

nore research is needed on this topic, taking in account other formulas, specias and ecological conditions.

#### 9 BIBLIOGRAFIA

- 1 BONILLA, J. A. e J. A. Bottazzi 1964 Primera Contribución Dasométrica. Evaluación de los Rendimientos del Pino Marítimo em la Zona de Carrasco. Fac. Agr. Montevideo. Bol. Dep. For. 9: (1-20).
- 2 BONILLA, J. A., M. Rolfo e C. Rava 1964 Quinta Contribucion Dasometrica. Evaluación de la Calidad de Sitio del Pino harítimo en la Zona de Carrasco em Base a Características Edafológicas. Fac. Agr. Montevideo. Bol. Dep. For.  $12: (1-9)$ .
- 3 BONILLA, J. A. e R. Beckman 1964 Sexta Contribución Dasométrica. Evaluación de los Rendimientos del Pino larítimo en la Zona de Carras co  $(2^d \text{ part})$ . F<sub>a</sub>c. Agr. Montevideo. Bol. Dep. For. 12:  $(10-19)$ .
- 4 BONILLA, J. A., P. hoss e M. Buxedas Tablas de Volumenes Comerciales de Pino Marítimo (Pinus pinaster Ait.). Fac. Agr. Montevideo. 13 p.  $(em prelo).$
- 5 BRUCE, D. e F. X. Schumacher 1950 Forest Mensuration. 3. ed. Mc Graw-Hill. 483 p.
- $6 -$ CHAPMAN, H. e W. Meyer - 1949 - Forgst Mensuration. Mc Graw-Hill. 522 p.
- FURNIVAL, G. M. 1961 An Index for Comparing Lquations Used in Costruc - $7$ ting Volumes Tables. Forest Science 7: (337-41).
- 8 GOLDING, D. L. e O. F. Hall 1961 Tests of Precision of Cubic Foot Tree Volume Equations. Forest Chronicle 37: (123-32)
- 9 HEINSDIJK, D. 1959 Volumes do Pinheiro. Serviço Florestal. Rio de Ja nciro. Bol. Serv. Flor. 1:  $(1-40)$ .
- 10 HELIRIGL, B. 1964 Observazioni Teoriche Sulle Equazioni Stereometriche. Ital. For. Mont. 19: (225-53).
- 11 HONER, T. G. 1965 A Now Total Cubic Foot Volumen Function. Forest Chronicle  $4!$ :  $(476-93)$ .
- 12 HUSCH, B. 1963 Forest hensuration and Statistics. The Ronald Press. 474 p.
- 13 IMPERIAL FORESTRY BUREAU 1940/1966 Forestry Abstracts. Oxford.
- 14 INSTITUTO FLORESTAL 1962 Tablas de Volumen para Pinus radiata em Chi-Santiago. Boletin Tecnico 1: (1-30).  $1e_{\bullet}$
- 15 KORSUN, F. [Stem Volume as a Funtion of Height and D. B. H.] 1955 -Vuzkum. Ost. Lesn. CSR. N. 8. Citado em Forestry Abstracts  $19$ : (Resumo  $n^0$ , 3.270).
- 16 LAFFITTE, J. C., C. Eszzottoni e J. A. Bonilla 1964 Segunda Contribución Dasométrica. Tablas de Volumen Standard para Pinus pinaster. Fac. Agr. hontevideo. Bol. Dep. For. 10: (1-9).
- 17 LEIGHTON, J. G. 1957 Tablas de Volumen para Pino Insigne. Chile. Bosq. Maderas  $1_3$  (39-44).
- 18 LOJAN, L. 1966 Una Formula para Estimar Volumenes de un Bosque Tropical Humedo. Turrialba 16: (67-72).
- 19 LONGHI, G. 1952 Tavola di Cubatura dei Pino Nero, Pino Domestico e Pino Marittimo dei Boschi dmiliani. Ital. For. Mont. 7: (104-5).
- 20 MORETTI FILHO, J. 1962 Normas e Recomendações para a Proparação de Tra balhos Científicos. E. S. A. "Luiz de Juciroz". Piracicaba. Boletim de Divulgação nº 2:  $(1-34)$ .
- 21 PARDÉ, J. 1961 Dondrométrie. Leole Mationale des Laux at Forêts. 350 p.
- 22 PIMENTEL GOMES, F. c Izaias R. Rogueira 1963 Calculo Diferencial.  $\lambda^a$  ed. E. S. A. "Luiz de Tueiroz". Firacicaba. 118 p.
- 23 PIMENTEL GOMES, F. c Izaias R. Nogueira 1964 Ragressão e Covariancia. E. S. A. "Luiz de Queiroz". Piracicaba. 45 p.
- 24 PIMENTEL GOMES, F. 1966 Curso de Estatística Experimental. 3ª edição. 404 p. + 15 tabelas. Piracicaba. SF.
- 25 REIS, J. 1966 Preparo do Artigos Técnicos Rodação Técnica E. S. A. "Luiz de Juciroz". 46 p.
- 26 RUIZ DANA LARRARTE, J. M. 1963 Estudio de los Cocientes de Forma de Tablas de Volumenes Pinus sylvestris y Pinus pinaster en Galicia. para estas Especies. Montes 19: (465-96).
- SCHUMACHER, F. X. e F. Santos Hall 1933 Lagarithmic Expression of  $27 -$ Journ. Agr. Res. 47:  $(719.34)$ . Timber - Tree Volume.
- 28 SIMPFENDORFER, K. J. 1959 Tree Volume Lquations. For. Comm. of Vic- $(15-19)$ . toria. Australia. For. Techn. Pap. 2:
- SOEST, J. Van 1959 Stem Form and Volume of Japanese Larch in the Ne- $29$ therlands. Wageningen. Uitver. Versl. Bosbou.  $4:$   $(1-75)$ .
- SOULOUMIAC, P. 1947 Application des Methodes Statistiques a l'Etablis- $30$ sement d'un Tarif de Cubage. Rev. Equx, For. 85:  $(649 - 67)$ .
- **SPURR**, S. 1951 . Forest Inventory. The Ronald Press.  $1^a$  ed. 476 p.  $31 -$
- 32 VERUETTE FUENTES, J. 1963 Elaboración de una Tabla Fotogrametrica de Volumenes para los Bosques de Coniferas del Estado de Durango. Inst. Nac. Inv. For. Lexico. Boletin Tocnico 5: (1-36).
- 33 WAUTHOZ, L. 1964 Du Cubage des Arbres en Function du Parametre de Forme. Bull. Soc. For. Belg. 71: (365-93).

 $-66$  =

# 

# DADOS DAS ÁRVORES EM ESTUDO

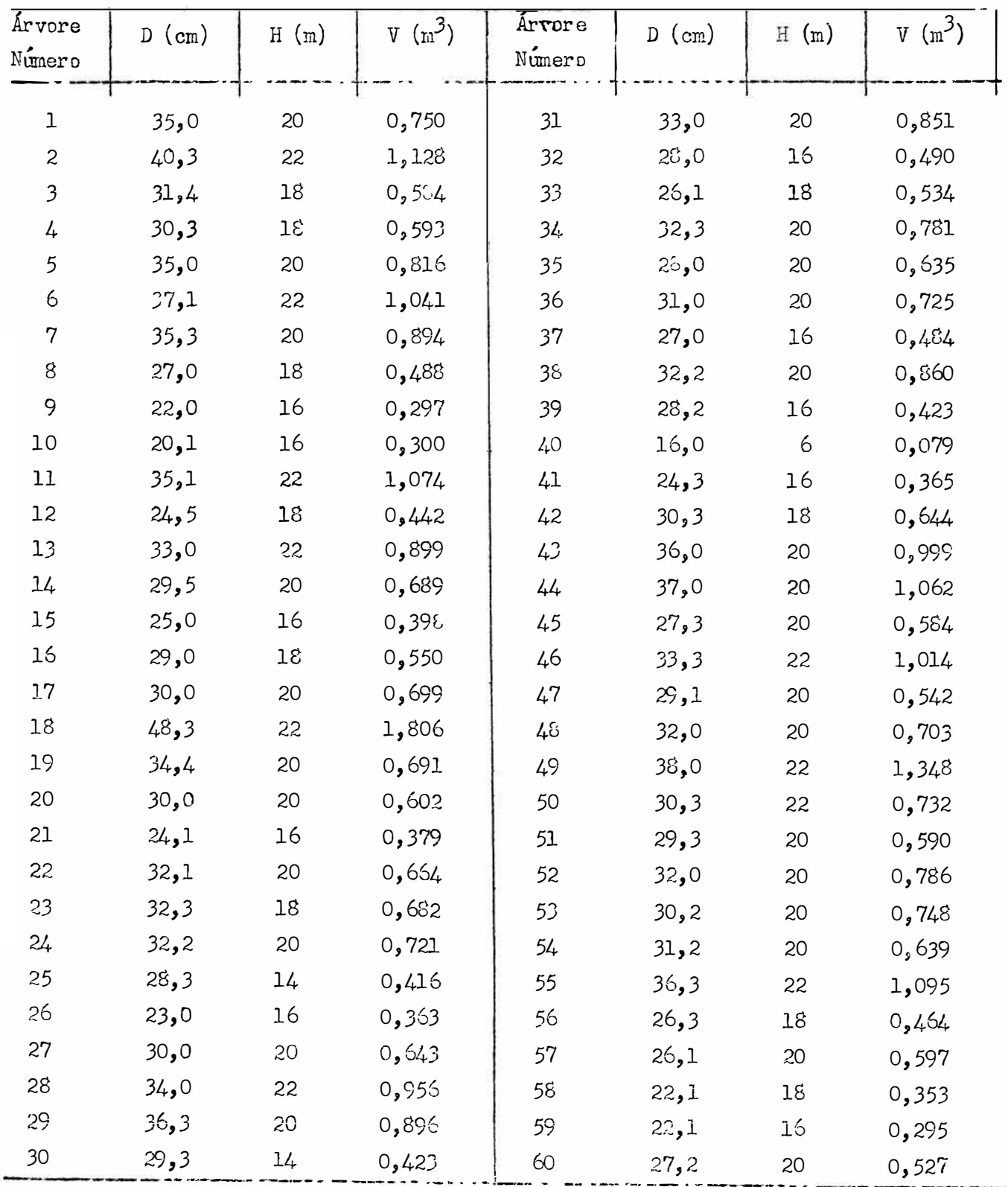

 $($ continuação).

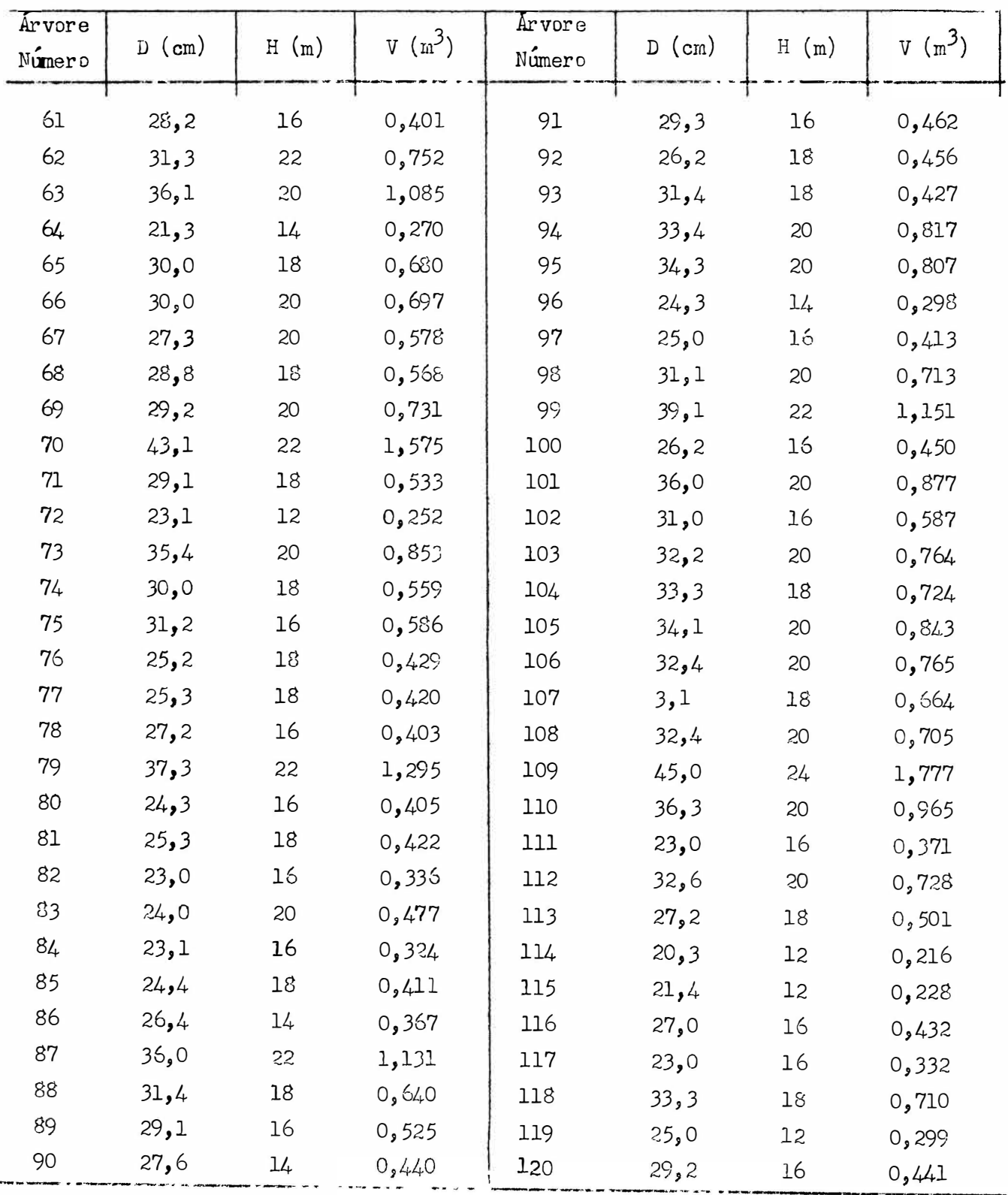
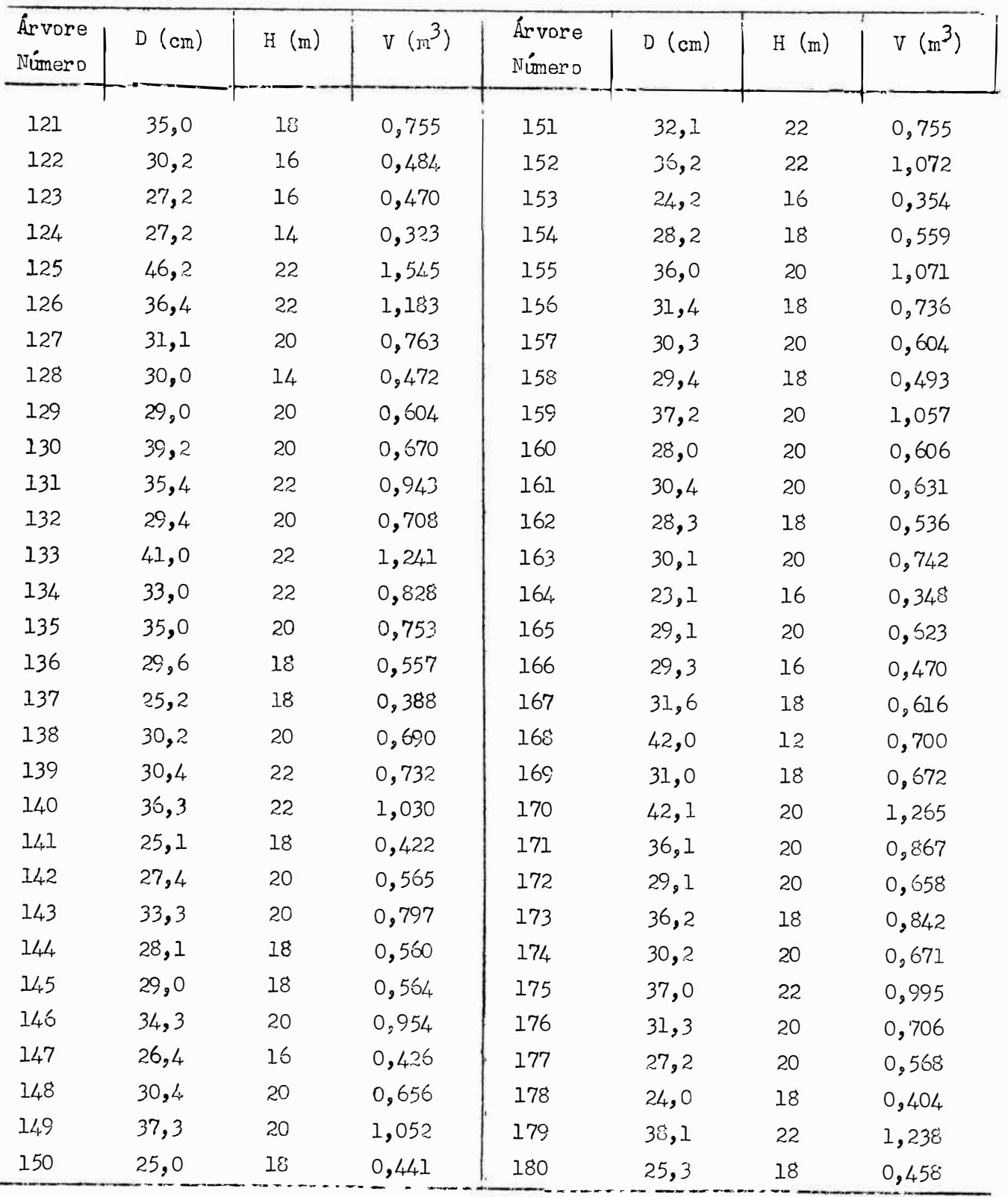

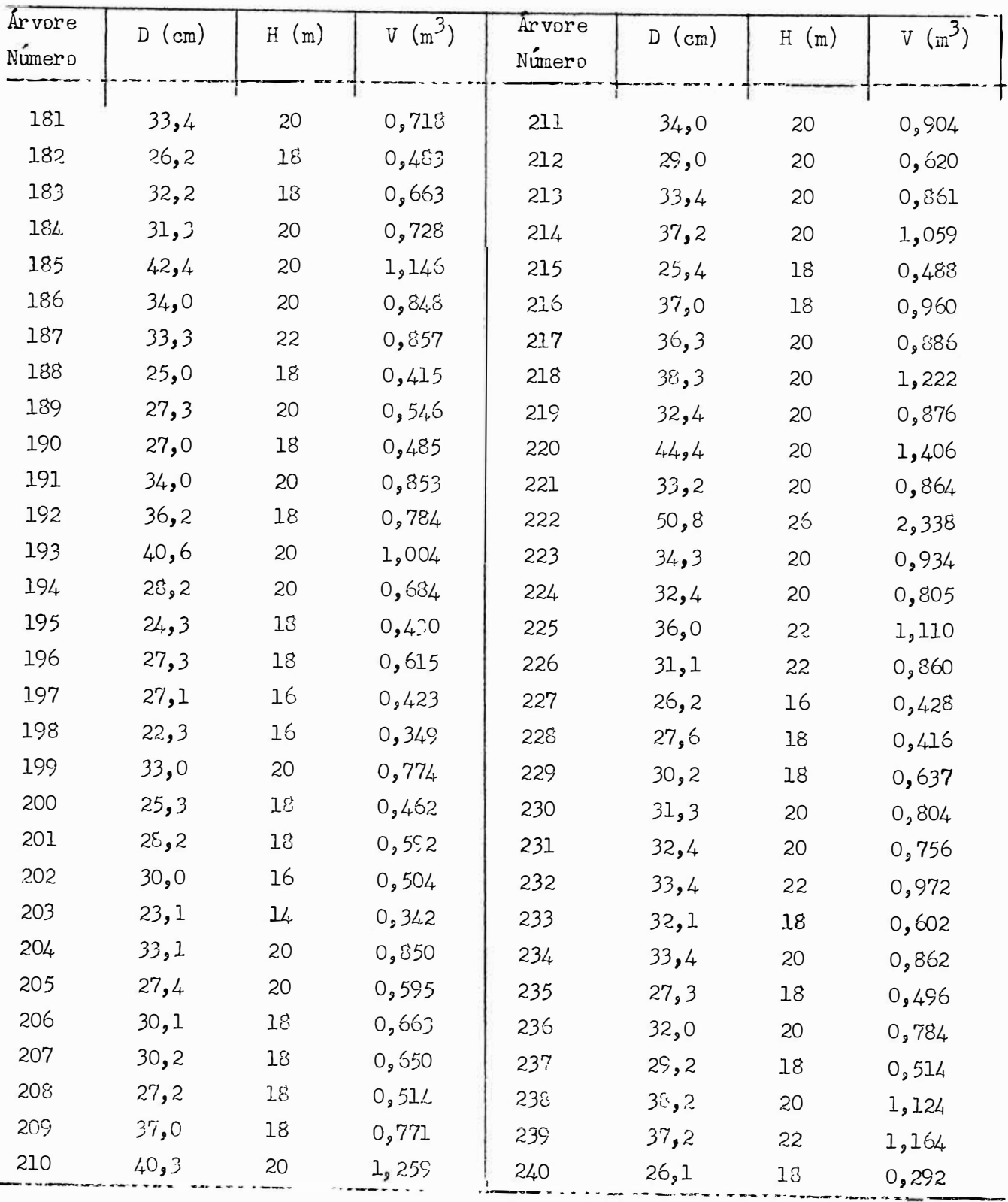

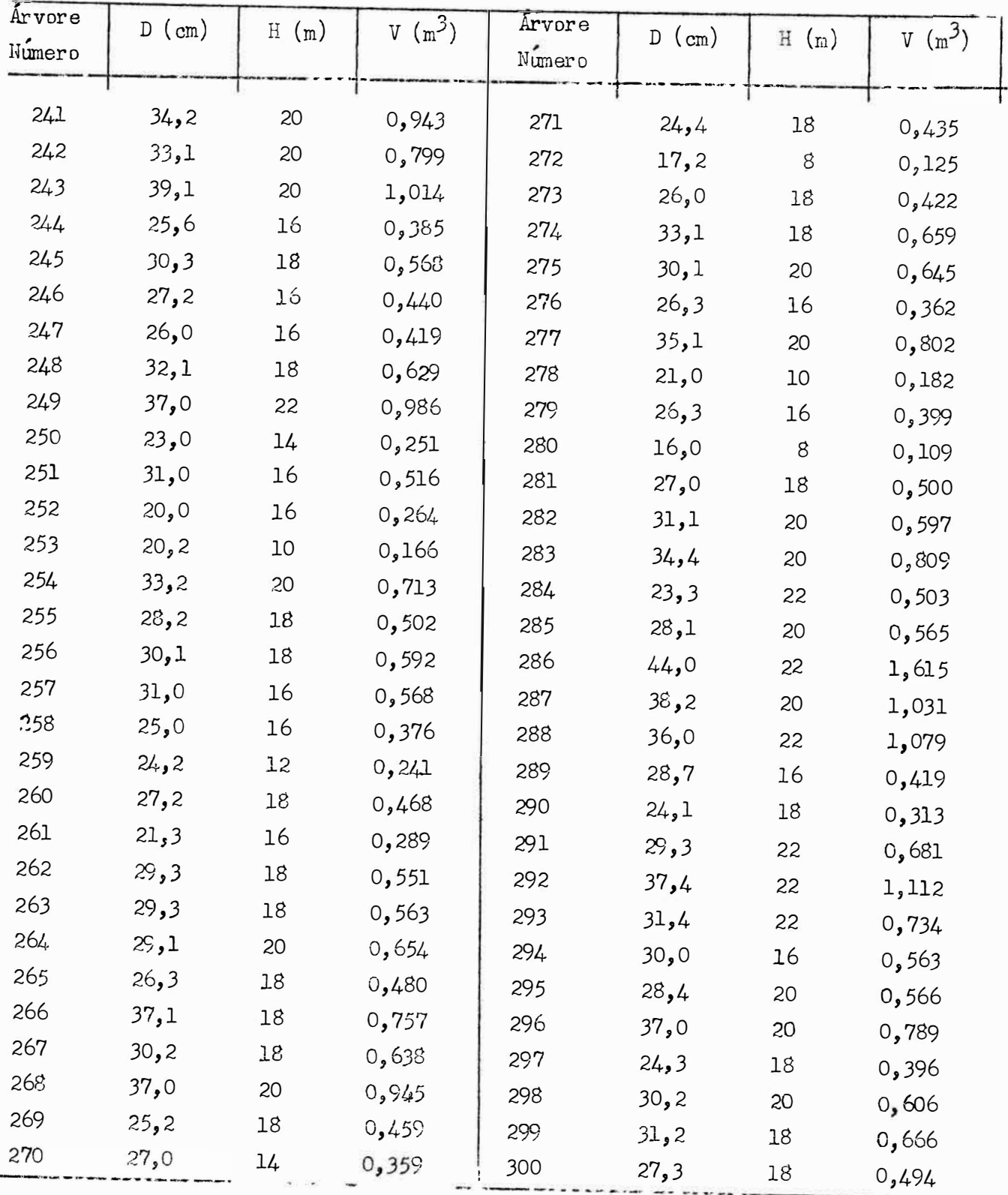

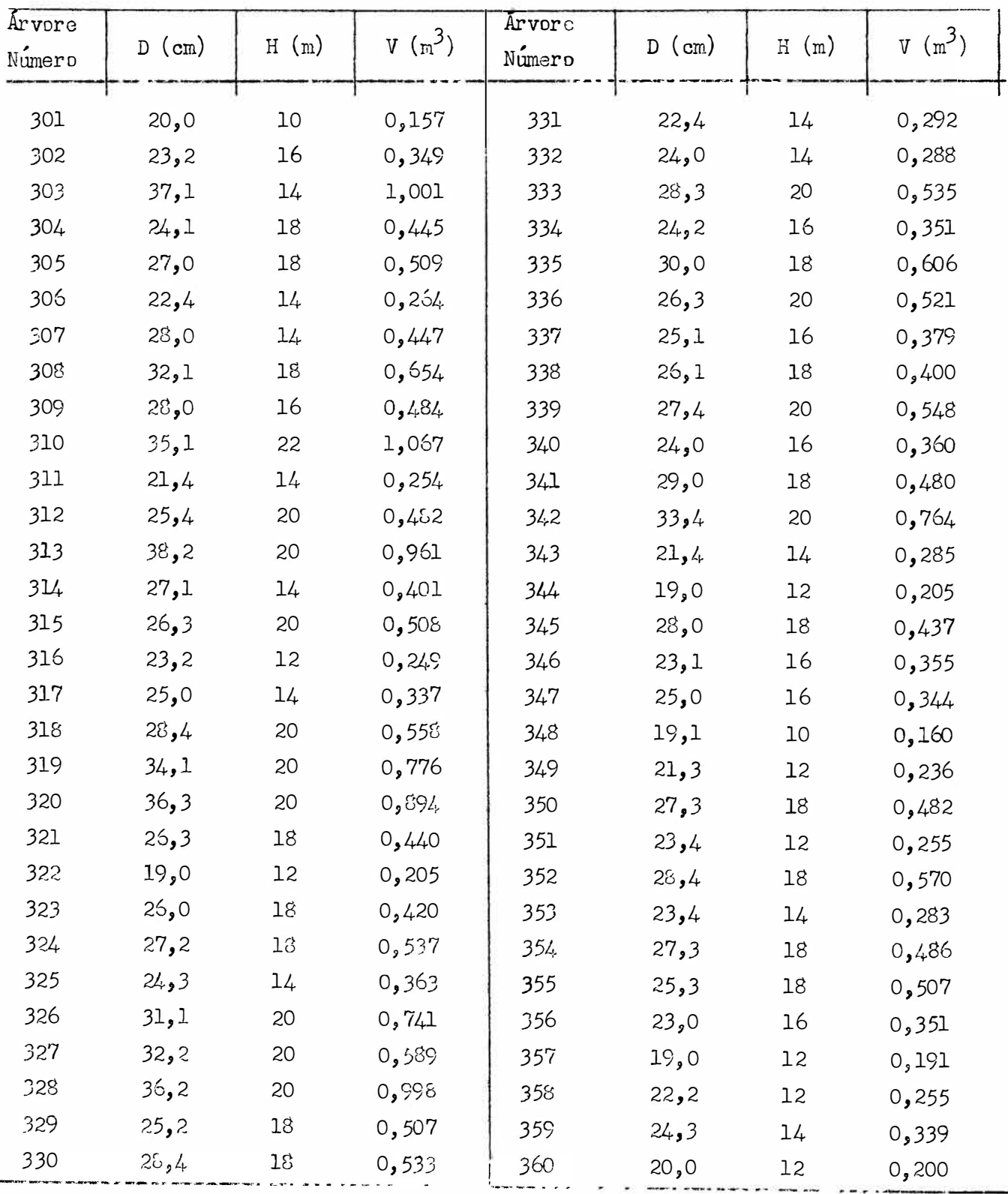

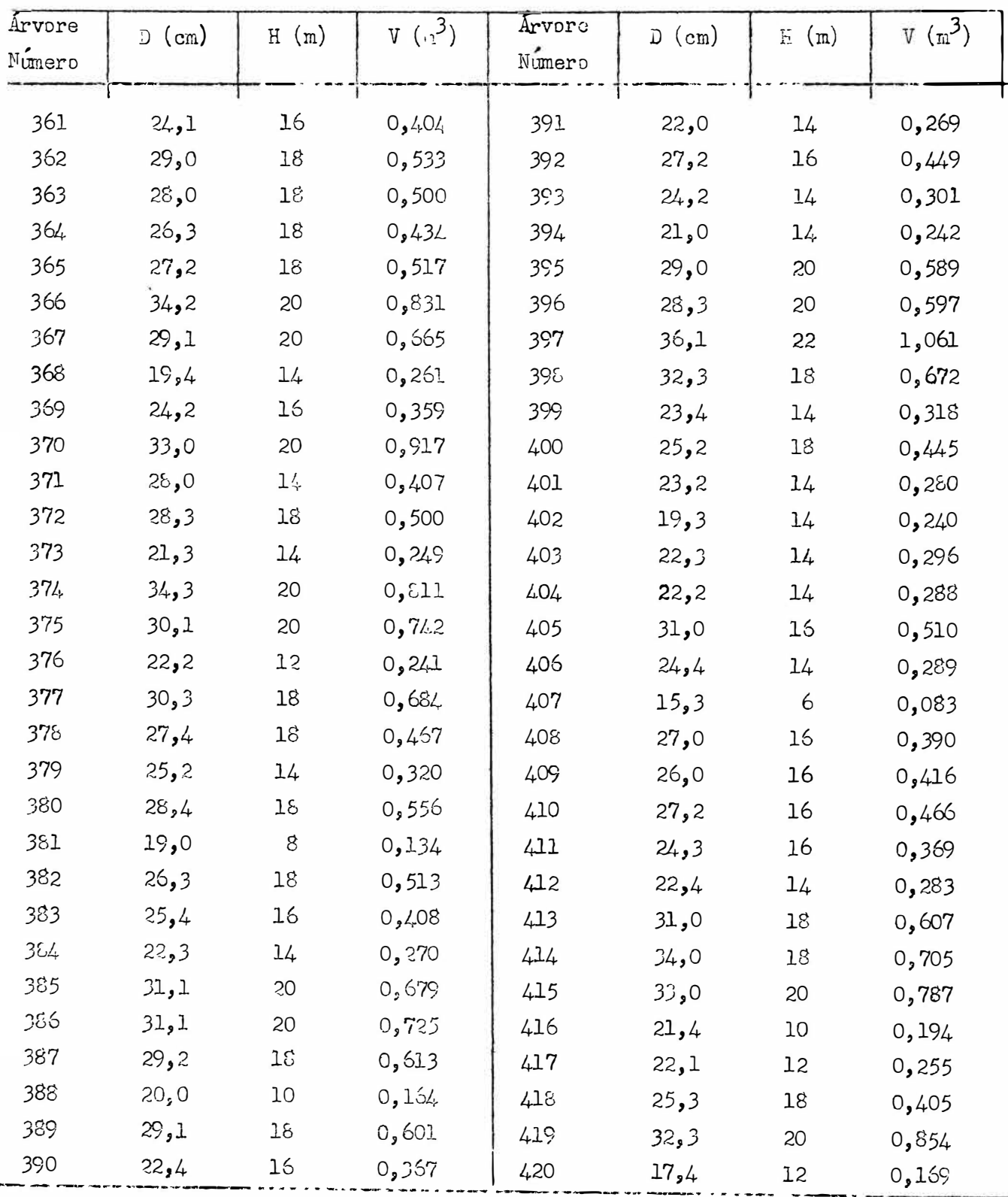

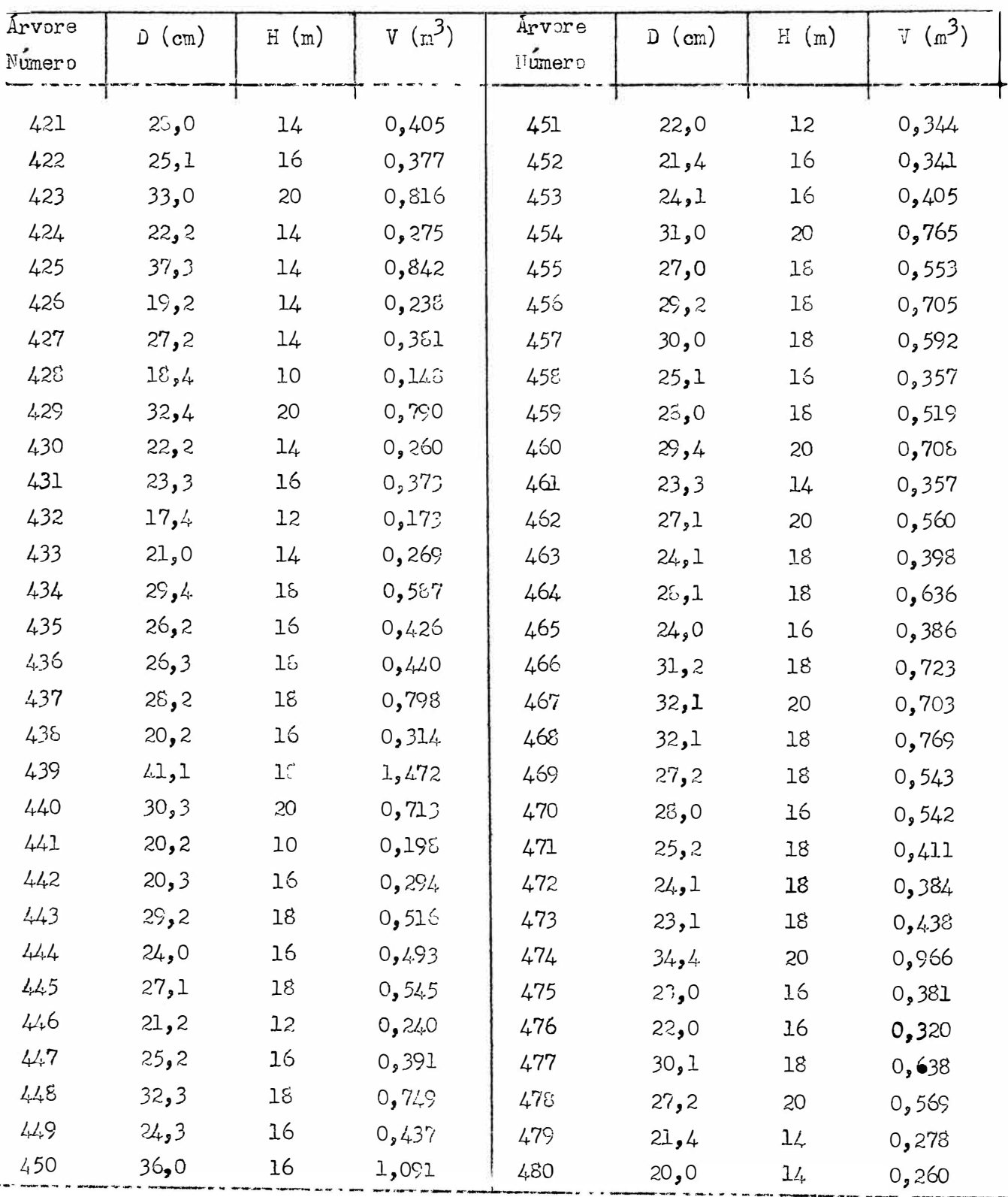

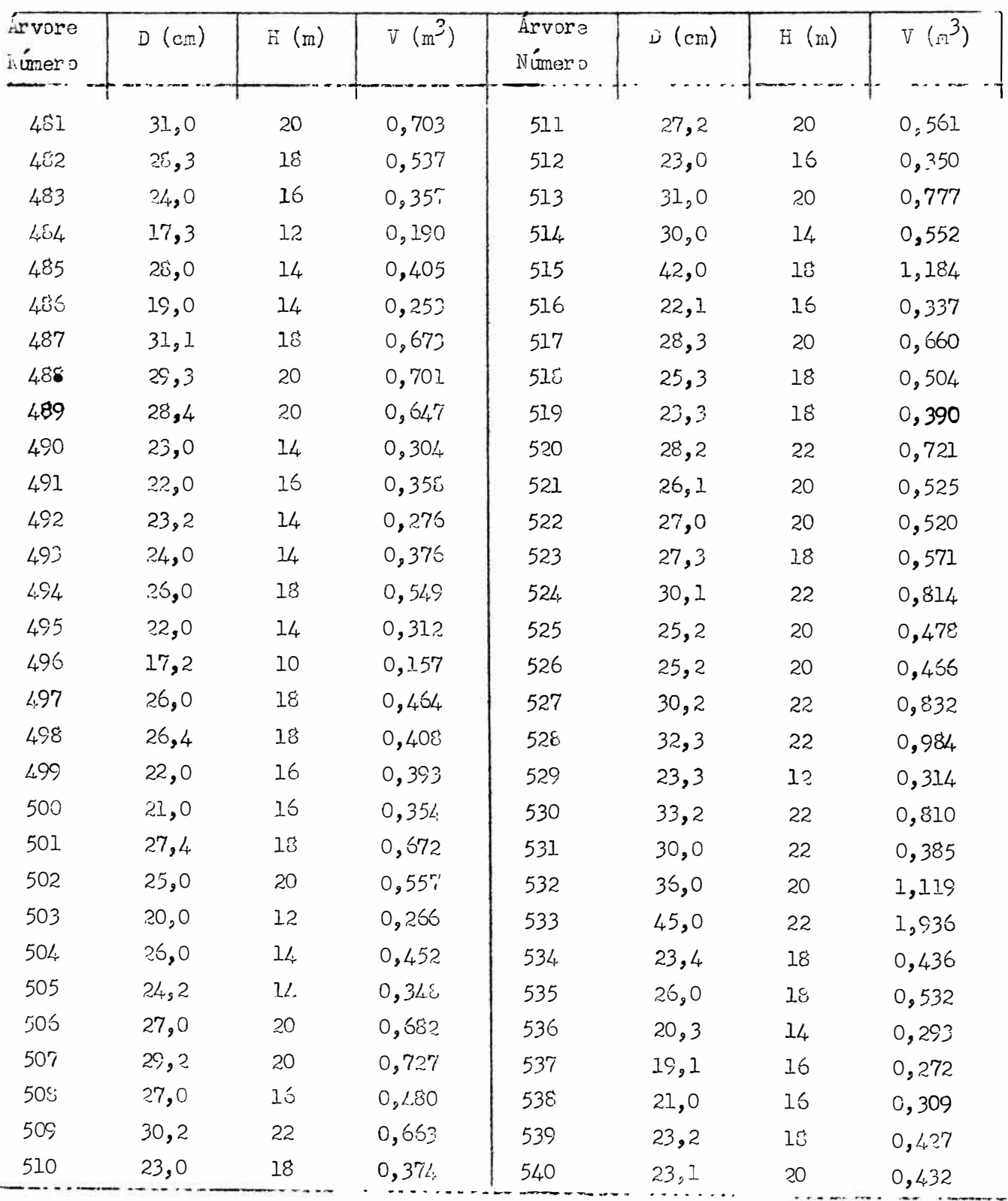

 $.75 -$ 

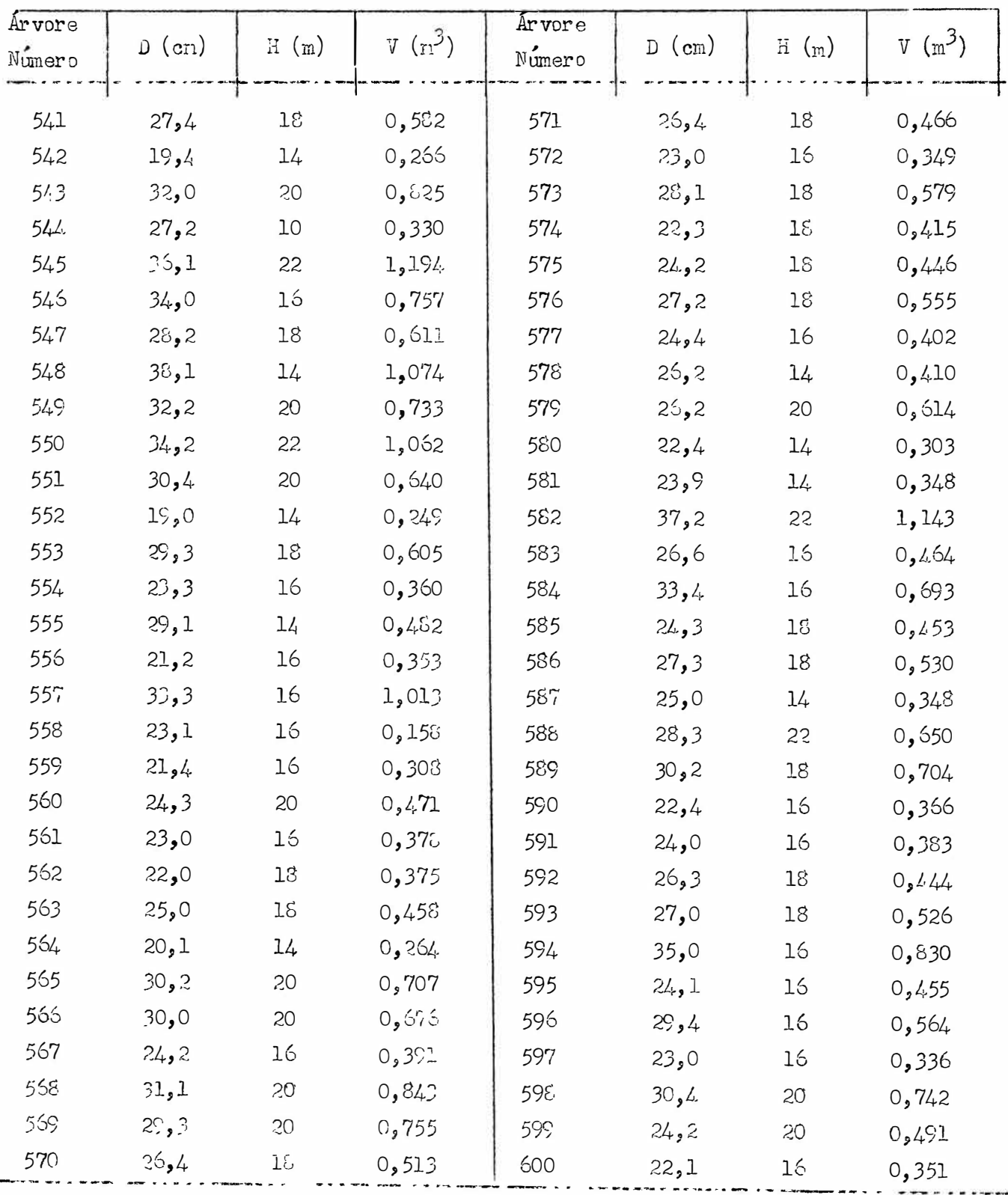

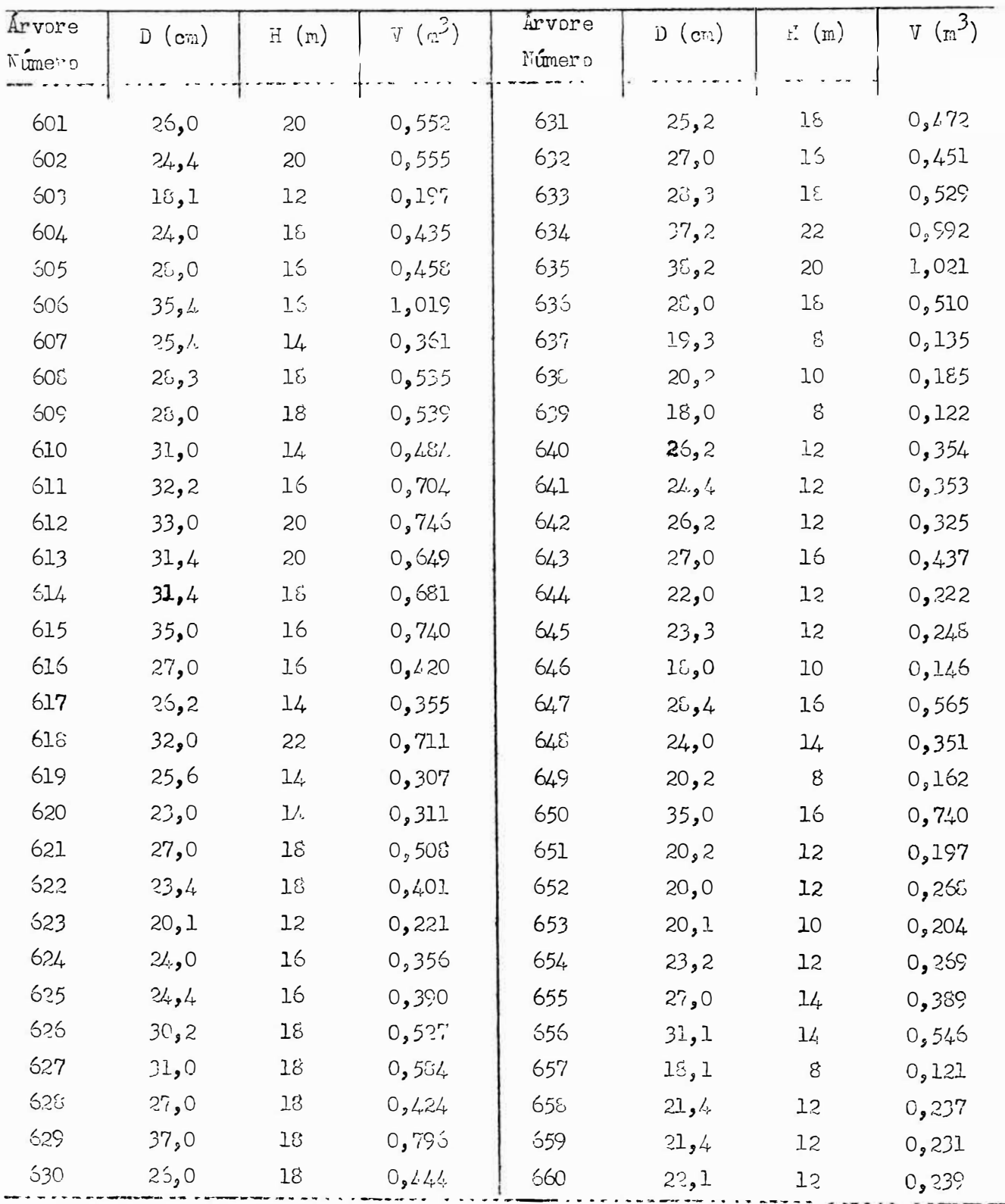

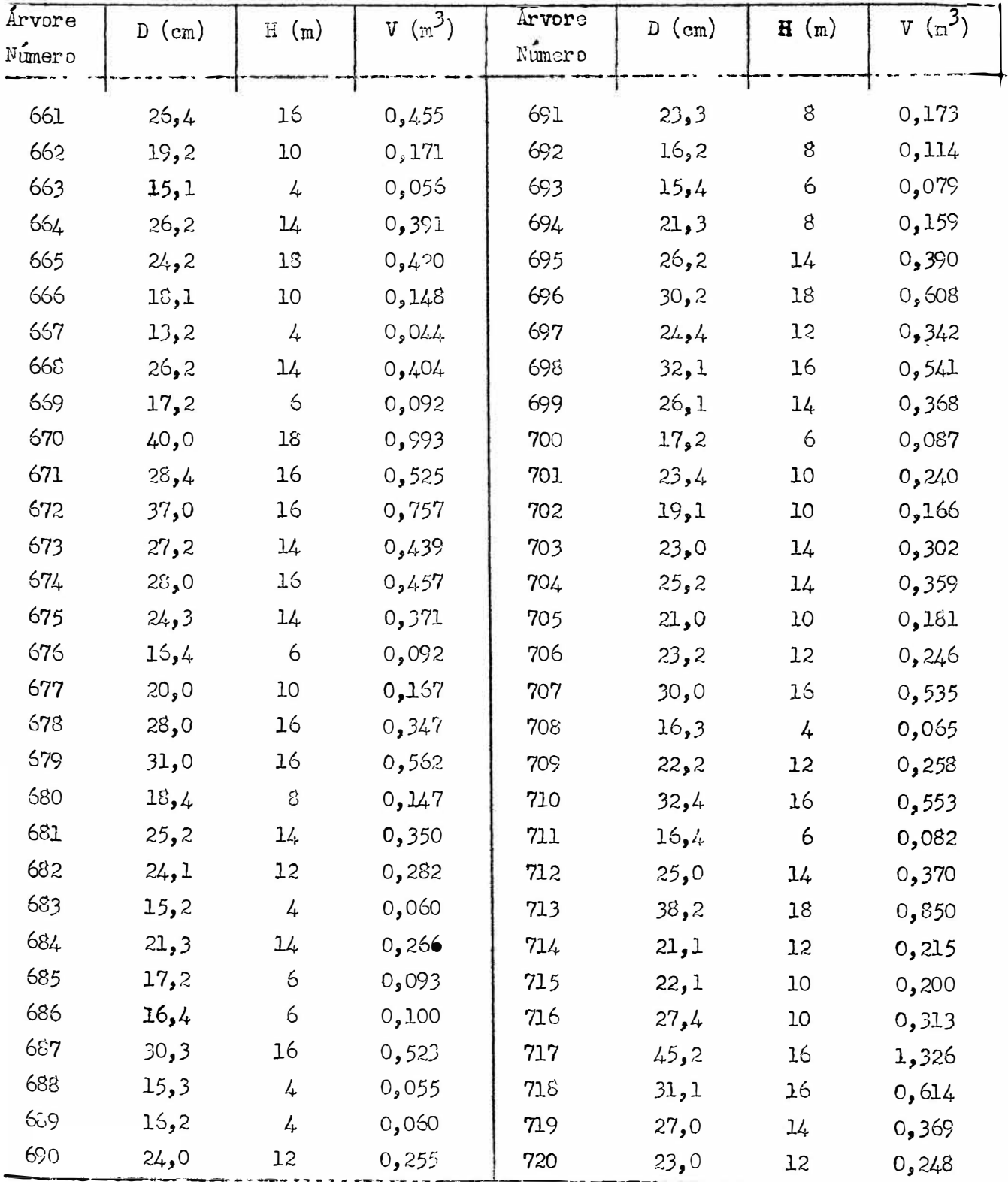

## $(c \nphi)$

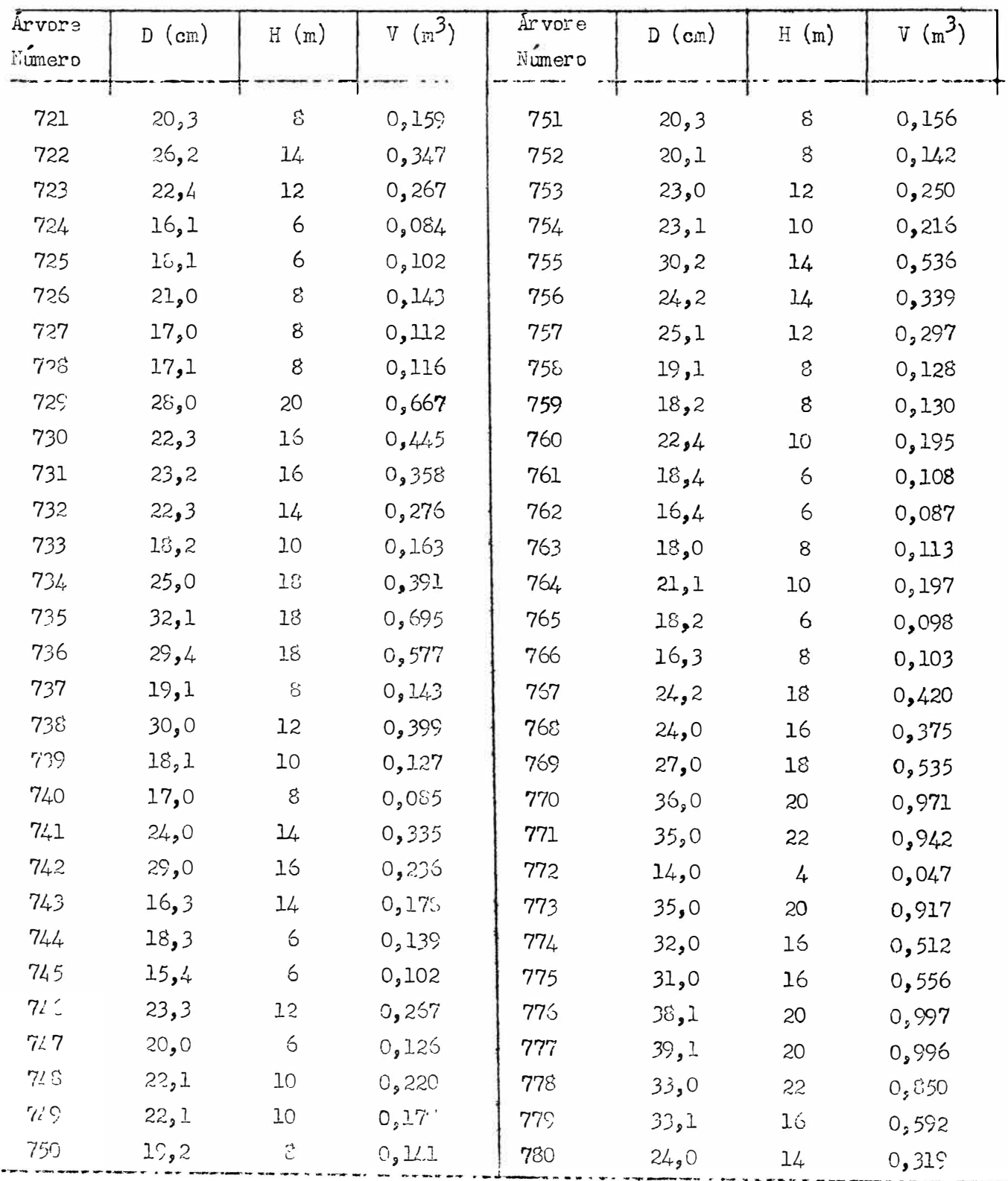

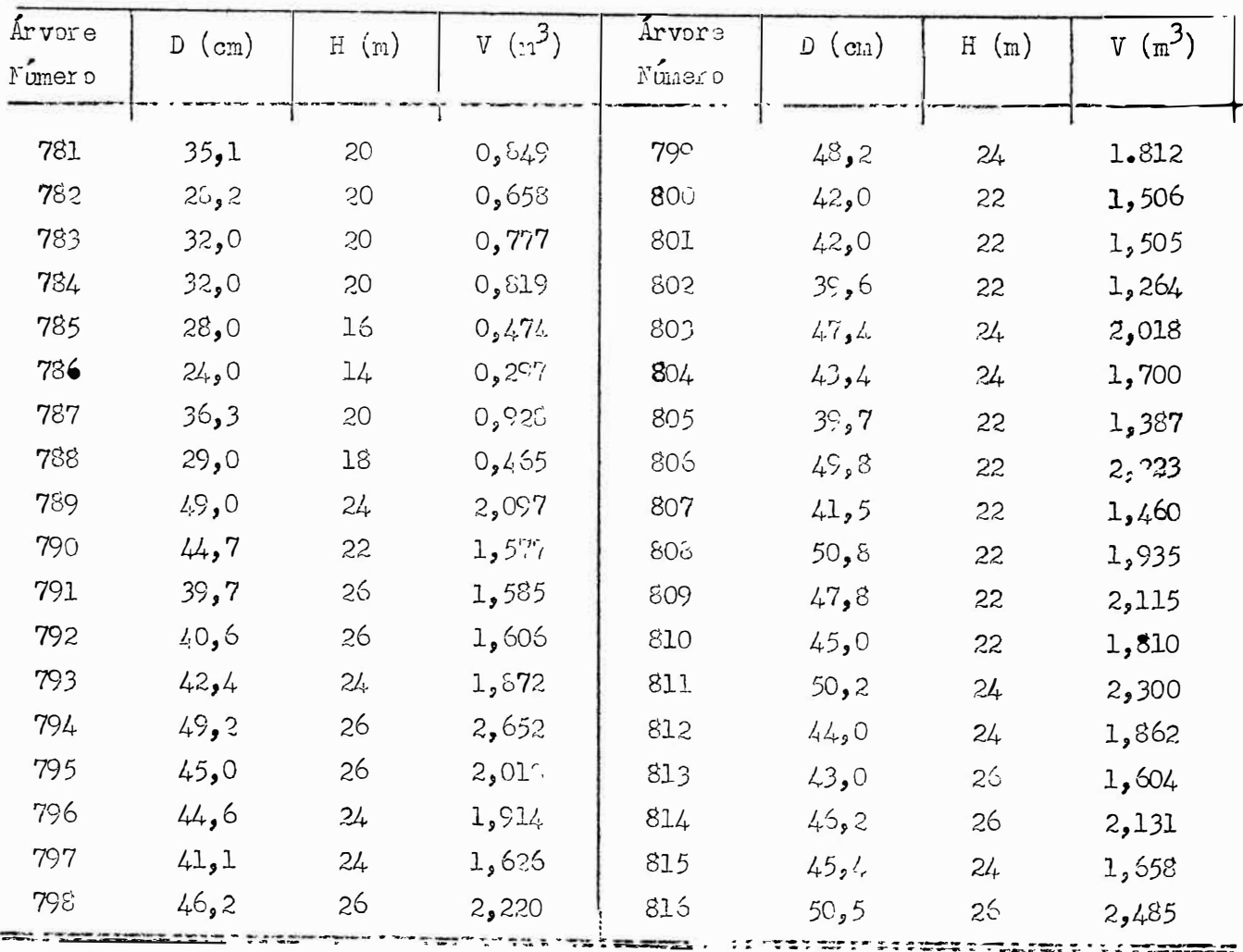

REGRESSAO MULTIPLA - PROGRAMA FORTRAN  $\mathsf{C}$  $DIMENSION A(4,5), E(5), IP(5), INU(5,2), U(4)$ READ 2, M, N 2 FORMAT (15,15)

- $LL = 1$
- $J = M + 1$
- $\bigcap$  0 1 I = 1  $\bullet$  M
- DO  $1 K=1.$
- $1 A(I, K) = 0c$ 
	- $Y = 0$
	- $E_3(1) = 1$
	- $DO 4 L=1.0 N$
	- DO 61 KK=2, J
- 61 READ 60, B(KK)

IF (SENSE SWITCH 1) 300, 301

300 B(2)=5(2)\*B(2)\*B(3)

 $B(3)=B(4)$ 

 $B(4)=0e$ 

GO TO 302

- 301 DO 303 K=2, J
- 303 B(K)=LOG(B(K))
- 302 DO 3 I=1, M
	- DO  $3 K=1 J$
	- $3 A(I,K)=A(I,K)+U(I)*C(K)$
	- $4 Y = Y + B(J) * B(J)$ 
		- GO TO 227
- $228$  DO 5  $K=1.5$ 
	- $P(K) = 0.$
	- $5 \text{ IP}$ (K)= $0.6$ 
		- $LL = 2$

 $DO 17 I = 1.9 M$ 

 $T = 0$ 

DO 10 K=1, M

 $IF(IP(K)-1)6,10,6$ 

6 DO 9 L=1, M

 $IF(IP(K)-1)7.9,201$ 

- 7 IF(ABS(T)-ABS(A(K,L)))8,9,9
- $B$   $I L = K$

 $IC = L$ 

 $T = A(K, L)$ 

9 CONTINUE

10 CONTINUE

 $IP(IC) = IP(IC) + 1$ 

 $IF(IL-IC)11.13.11$ 

11 DO 12 LJ=1,M

 $T = A$  ( $IL$ , $L$ 

 $A([L \cdot L \cup ) = \wedge ( [C \cdot L \cup )$ 

- $12 \text{ A} (ICNLJ) = T$
- 13  $IND(I, 1) = IL$

 $INDI(s2)=IC$ 

 $B(I) = A(I C, IC)$ 

 $A \cap I \subseteq I \subseteq I$ 

 $DO 14 LJ = 1.914$ 

 $14$  A(IC,LJ)= $\angle$ (IC,LJ)/B(I)

DO 17  $LI = 1$ , M

 $IF(L[-IC)15, 17, 15$ 

 $15 T = A(LI, IC)$ 

 $A(LI \cdot IC) = 0$ .

DO 16  $L = 1.9$  M

 $16$  A(LI,L)=A(LI,L)-A(IC,L)<sup>y</sup>T

DO 20 I=1, M

 $L = M + 1 - I$ 

 $IF$ (IND(L,1)-IND(L,2))18,20,18

```
18 JL=IND(L, 1)
```

```
JC = IND(L \cdot Z)
```
- $DO 19 K=1.7$
- $T = \Delta (K, JL)$

```
A(K, JL) = A(K, JC)
```
 $A(K, JC) = T$ 

- 19 CONTINUE
- 20 CONTINUE
- 201 DO 21 I=1, M

 $U(I) = 0c$ 

 $DO 21 K=1 M$ 

```
21 U(I) = U(I) + A(I,K) * A(K,J)
```
 $R = 0c$ 

```
GO TO 227
```

```
229 00 22 K=1,M
```

```
22 R = R + U(K) * P(K, J)
```
 $EMF = M$ 

ENE=N

```
S = Y - R
```
T=Y-A(1,J)\*A(1,J)/ENE

 $R = T - S$ 

 $GLP = EME - 1$ 

GLS=ENE-EME

 $GLT = ENE - 1$ 

 $OS = S / GLS$ 

QP=R/GLP

 $F = QR / QS$ 

PUNCH 32, R, QR, F

 $\epsilon^{-1}$ 

PUNCH 32, S, QS, T

RO=SQRT(R/T)

PUNCH 35, RO

DO 23 I=1, M

 $A(I \bullet I) = A(I \bullet I) * QS$ 

 $B(I) = U(I) / SQRT(A(I, I))$ 

23 PUNCH 37, I, U(I), A(I, I), B(I)

DO 24 1=1, M

 $L = I + 1$ 

IF(L-M)58,58,62

58 DO 24 K=L, M

 $A(I, K) = A(I, K) * QS$ 

- 24 PUNCH 39. IsK & A (IsK)
- 82 STOP
- 227 DO 71  $I = 1 \cdot M$

 $DO 71 K=1.9 M.3$ 

71 PUNCH  $73,4(1,6)$ ,  $A(1,6)$ + $A(1,6)$ + $A(1,6)$ 

 $DC 72 1 = 1.9193$ 

72 PUNCH 73, A ( I , J ) , A ( I + 1 , J ) , A ( I + 2 , J )

GO TO (228,229), LL

- 35 FORMAT (18HCORRELACAO TOTAL = +F10,7/)
- 39 FORMAT (//2H (, [3, 1H, , [3, 1H), 2X, E14, 8)
- 32 FORMAT (3F18.7)
- 73 FORMAT (4E18.7)
- 37 FORMAT (14, E10.7, F18.7, E18 7)

60 FORMAT (177)

END

 $\begin{array}{ll} \underline{E} \ \ \underline{R} \ \ \underline{R} \ \ \underline{L} \ \ \underline{A} \ \ \underline{T} \ \underline{A} \\ = -\frac{1}{2} \end{array}$ 

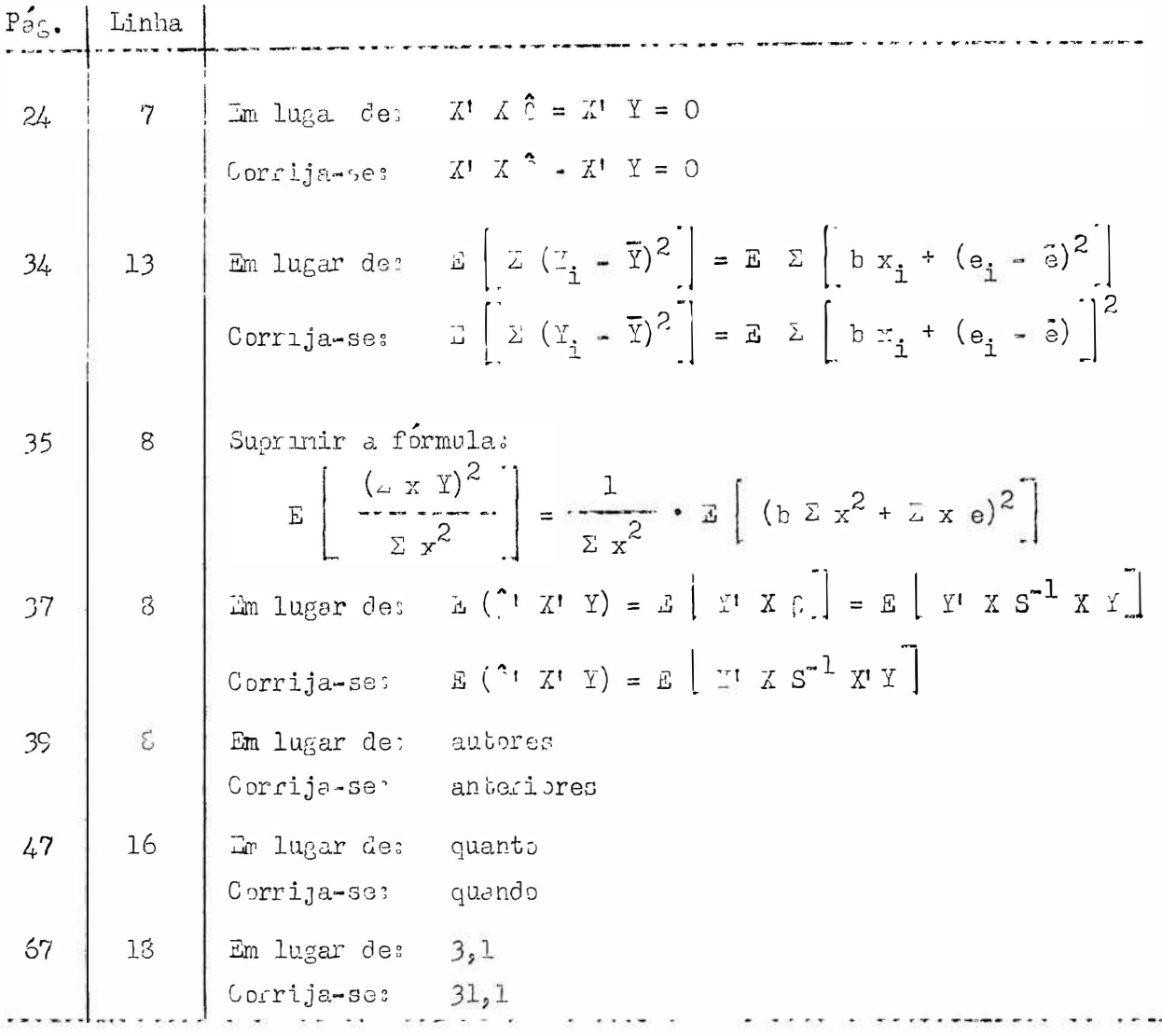